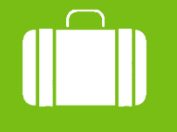

Cestovní příkazy

**MENDELU** Odbor informačních technologií

Zadání příkazu na zahraniční cestu

Detailní postup

oit.mendelu.cz

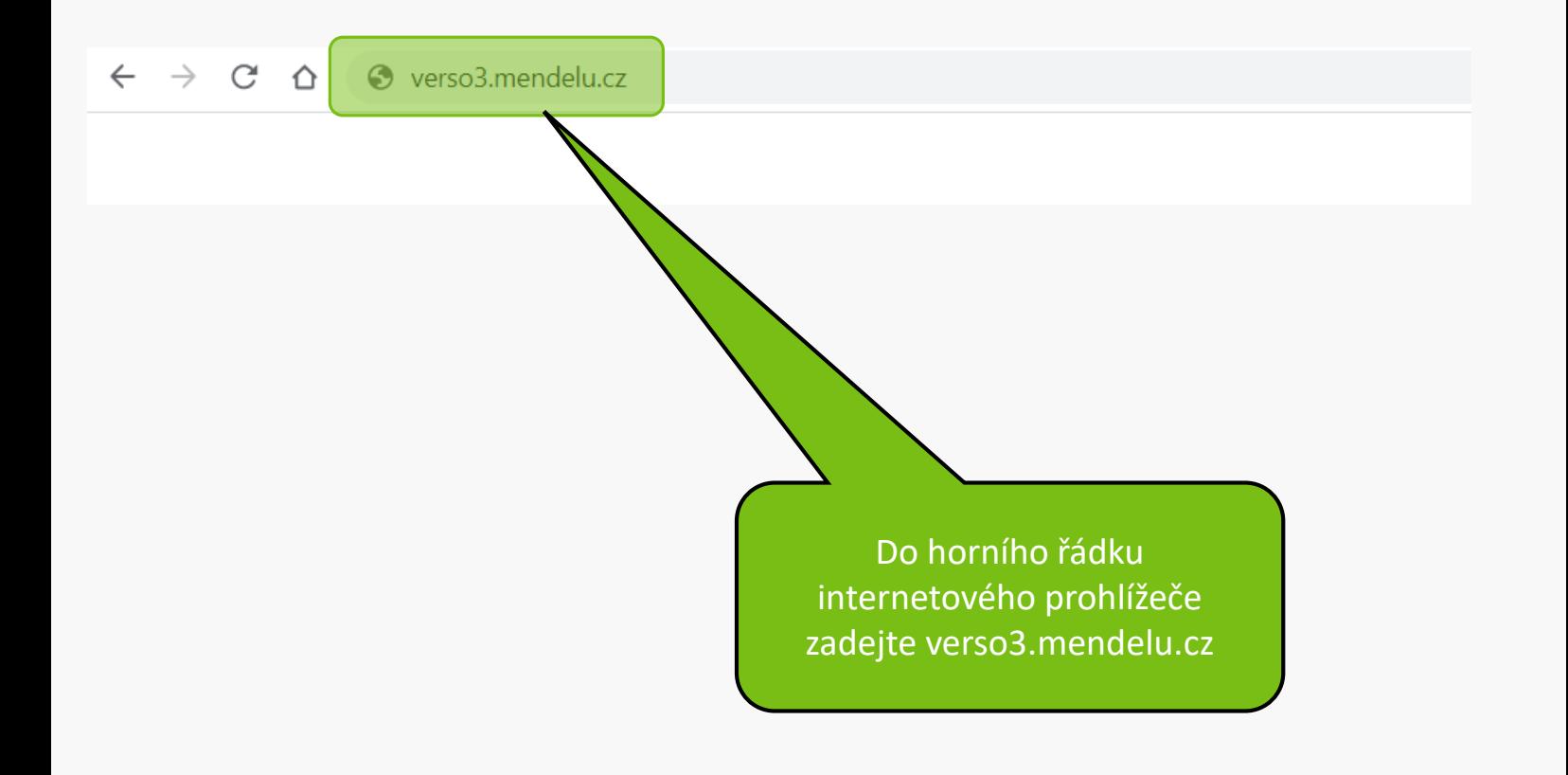

## Upozornění:

V době mezi 20:00 až 24:00 hod bude probíhat údržba Shibbolethu, která může dočasně bránit novému přihlášení. V takovém případě, prosím, přihlášení po chvíli opakujte.

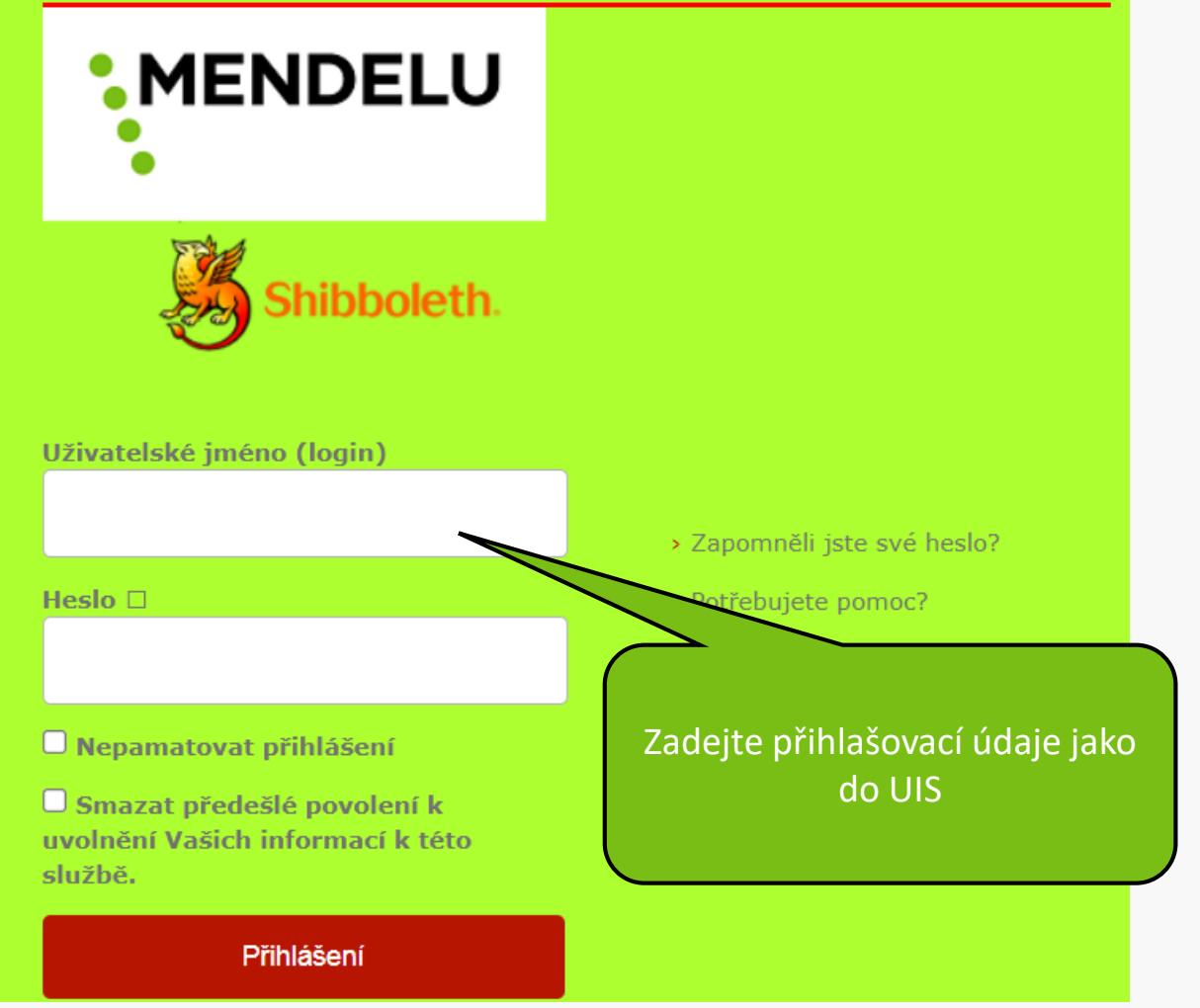

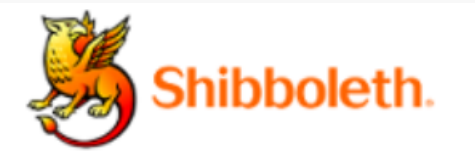

## Informace poskytnuté službě

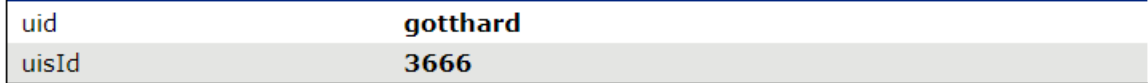

Budete-li pokračovat, informace uvedené výše budou poskytnuty službě, ke které se přihlašujete. Souhlasíte s uvolňováním těchto informací kdykoliv budete ke službě v budoucnu přistupovat?

Zvolte, jak dlouho má platit souhlas s uvolňováním informací:

- $\bigcirc$  Zeptat se znovu při dalším přihlášení
	- · Souhlasím s odesláním svých informací pro toto konkrétní přihlášení.

O Zeptat se mě znovu, pokud se změní informace posílané této službě

· Souhlasím, aby stejné informace byly poslány této službě automaticky i v budoucnu.

 $\bigcirc$  Již se znovu neptat.

· Souhlasím, že všechny mé informace budou odeslány jakékoliv službě.

Toto nastavení může být kdykoliv odvoláno pomocí zaškrtávacího políčka na přihlašovací stránce.

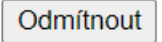

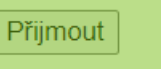

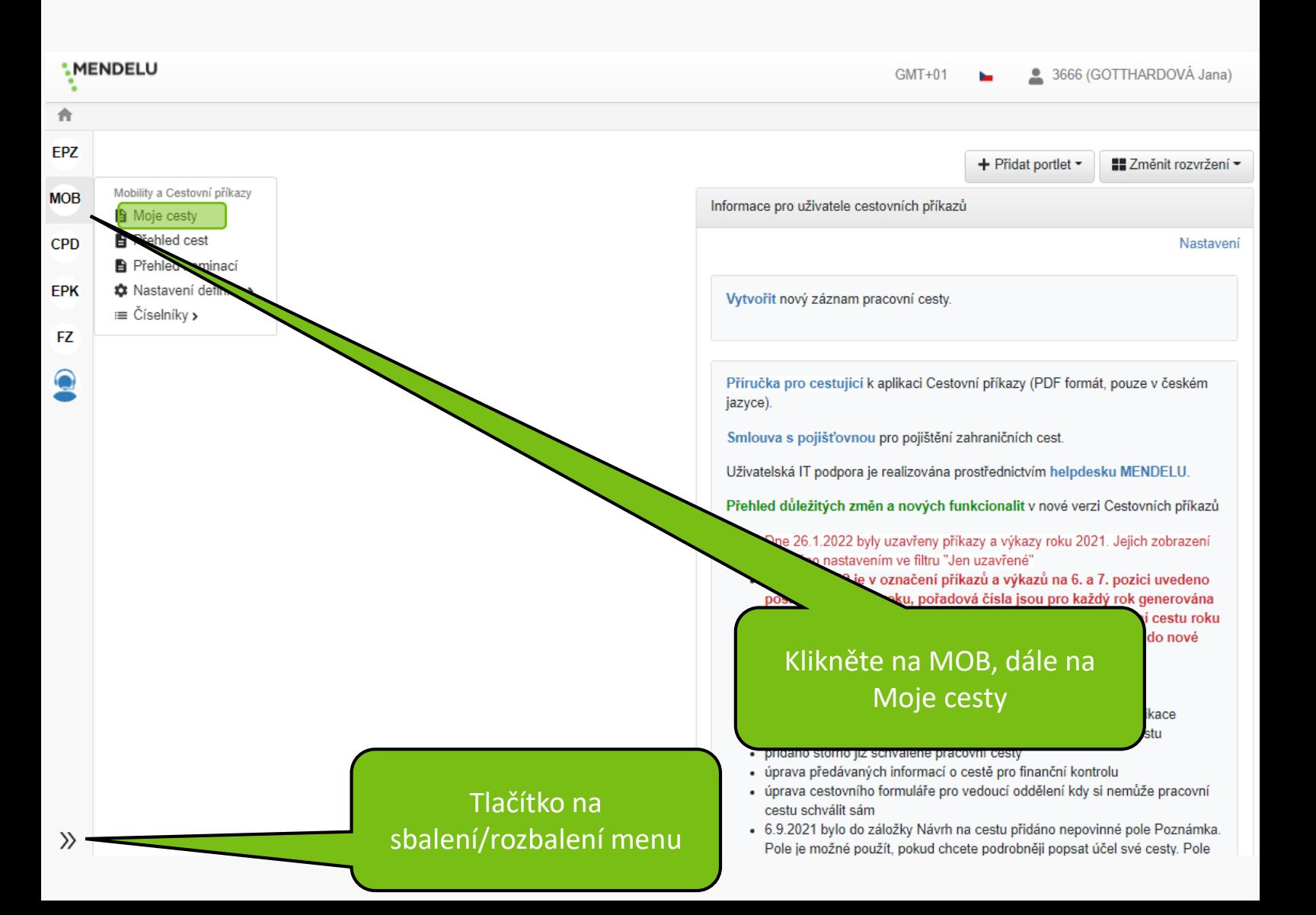

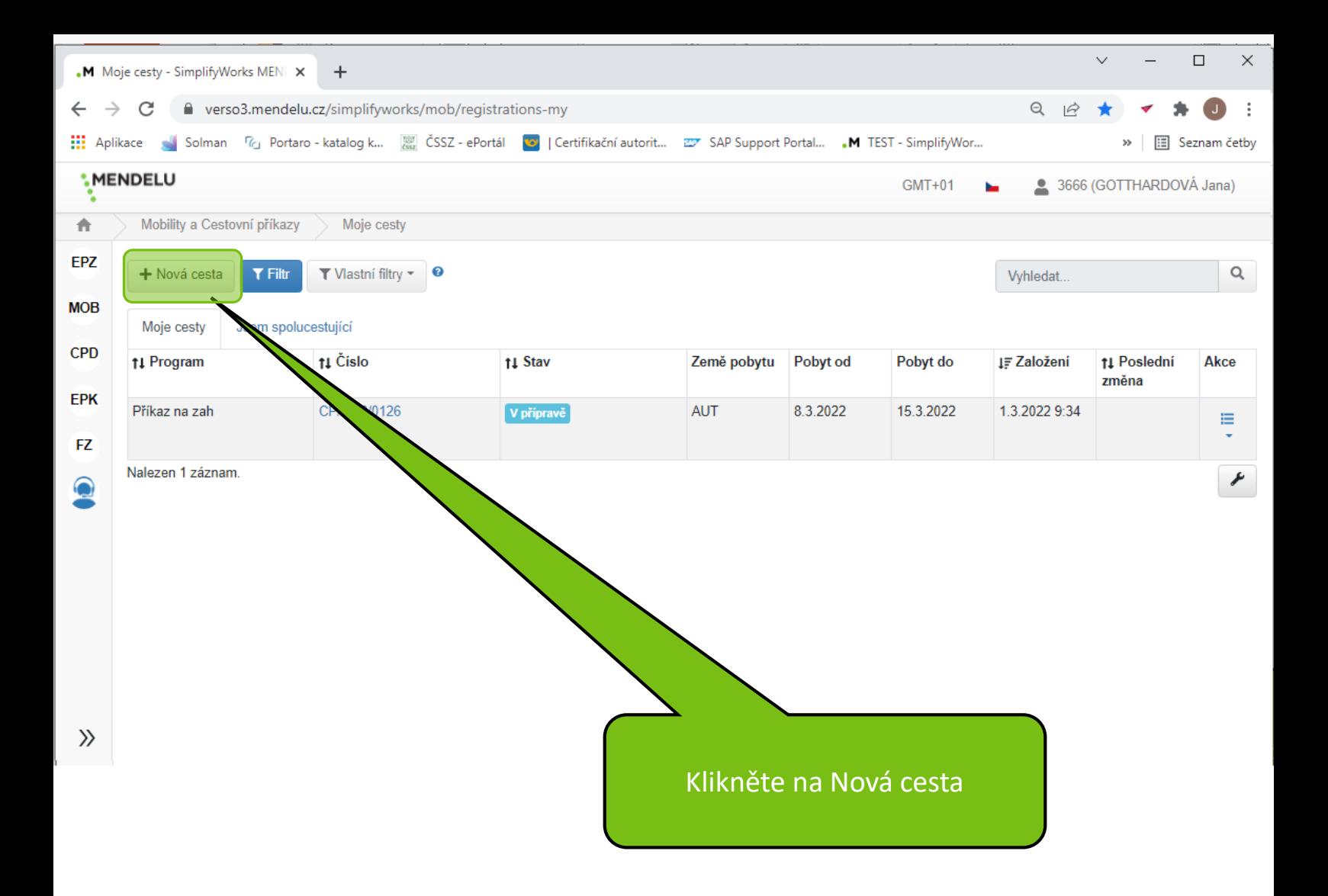

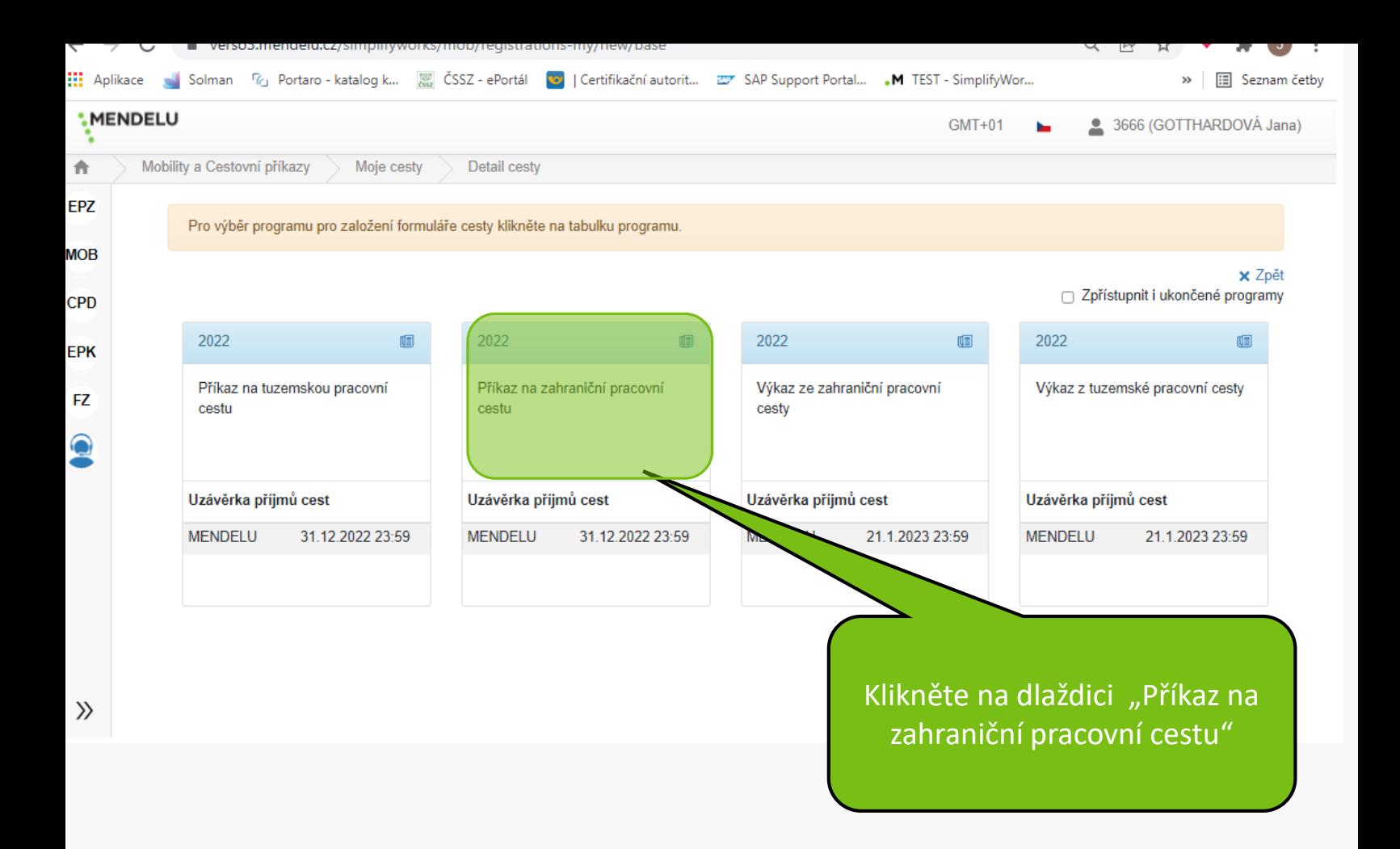

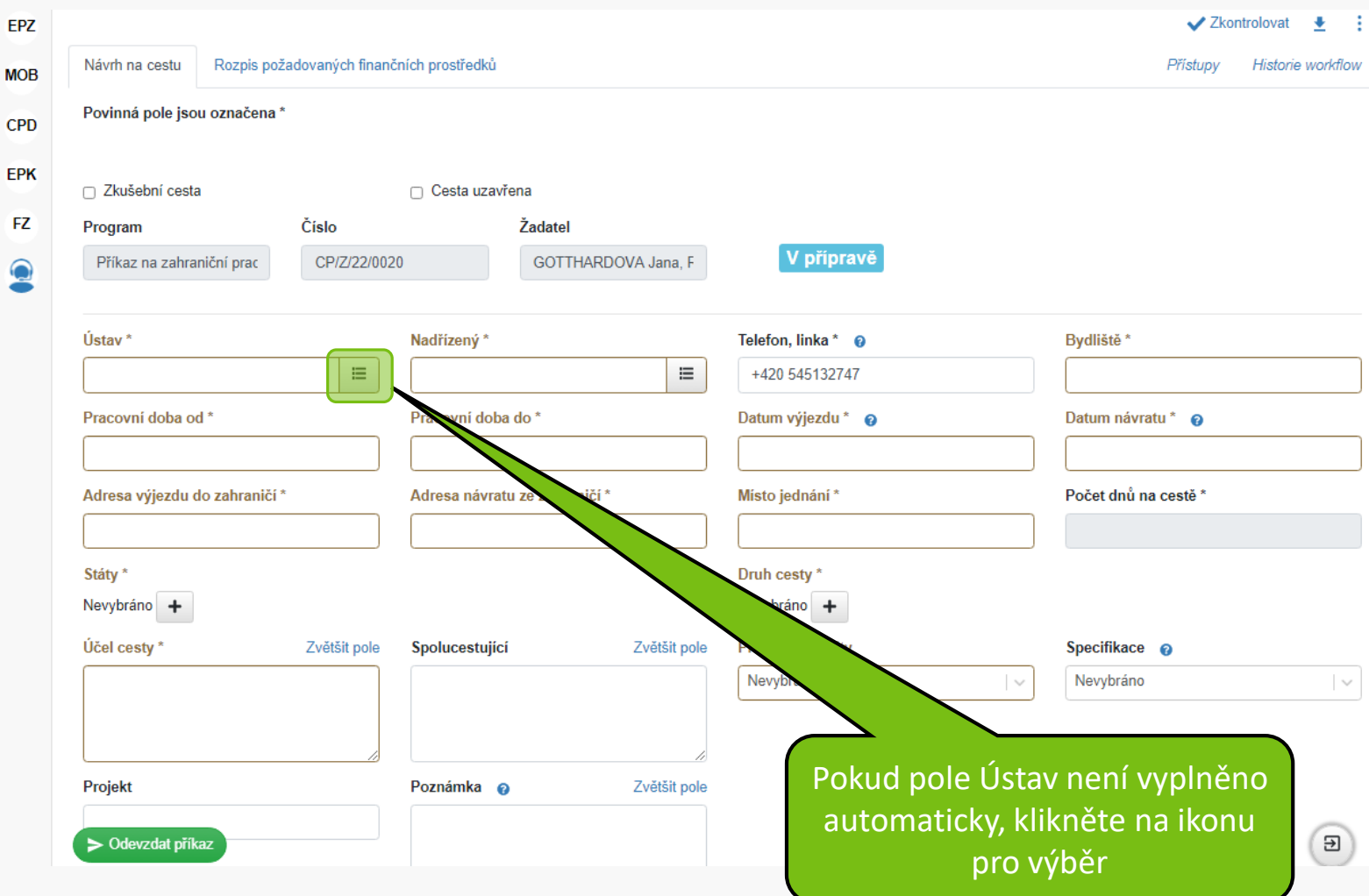

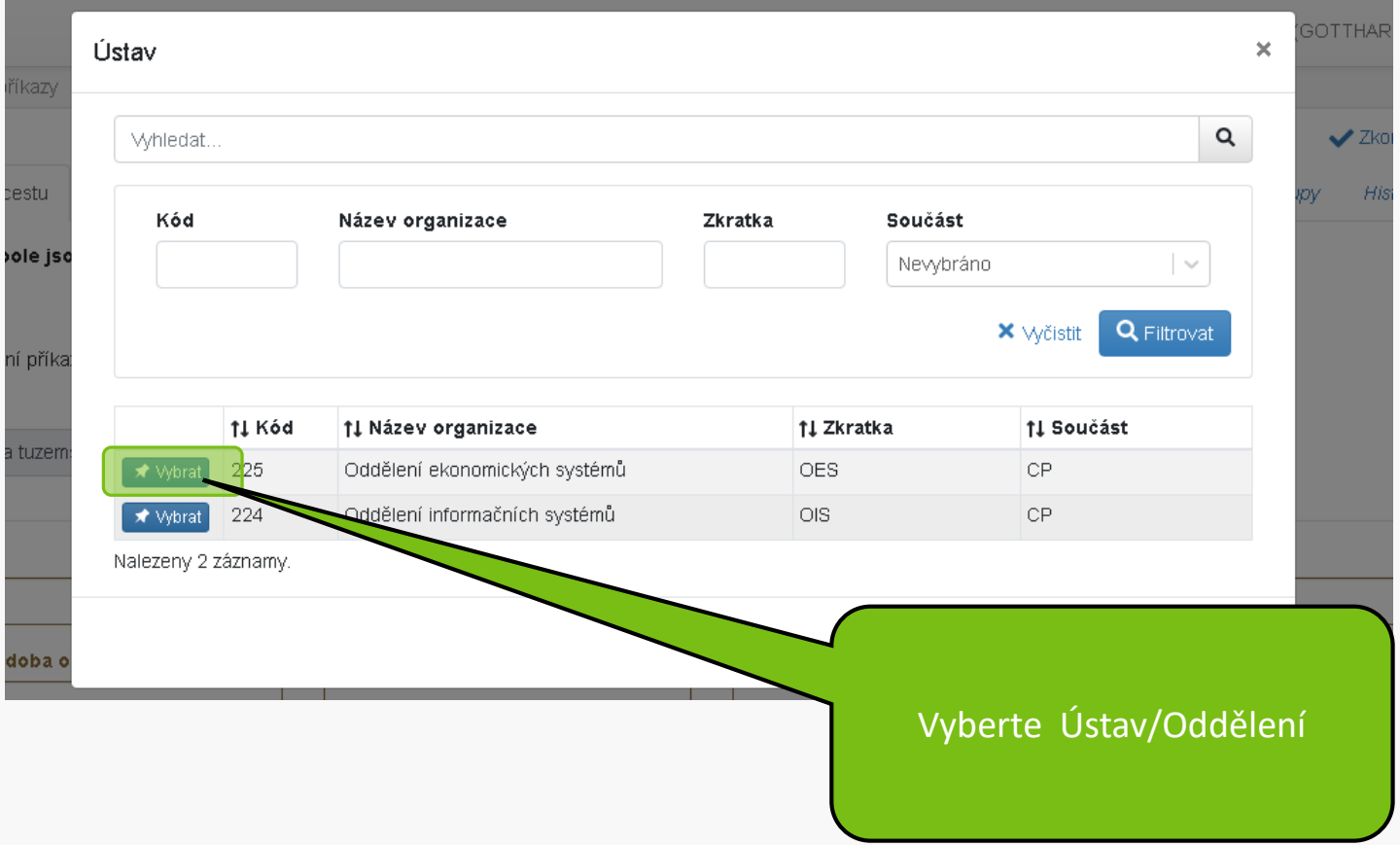

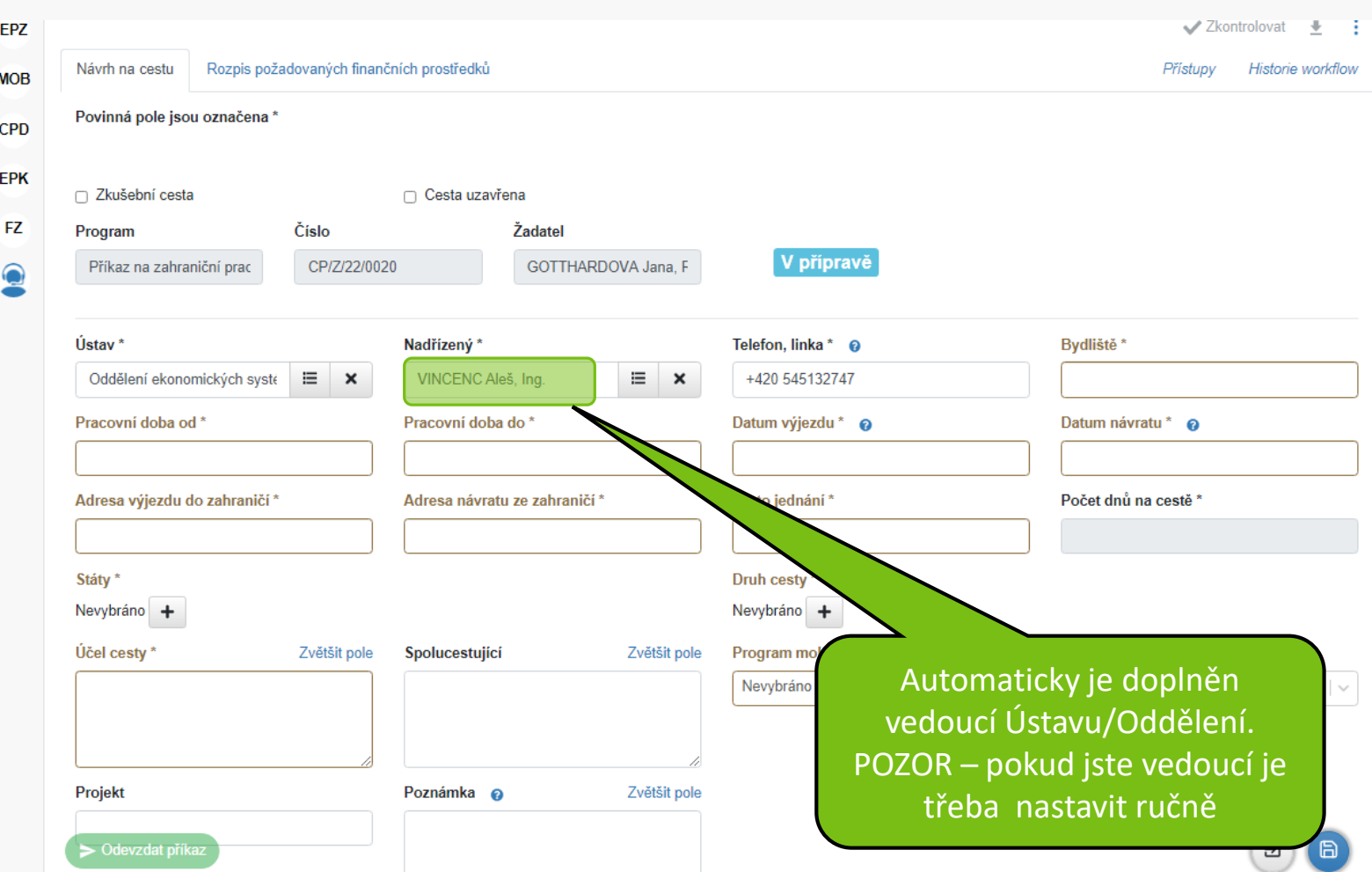

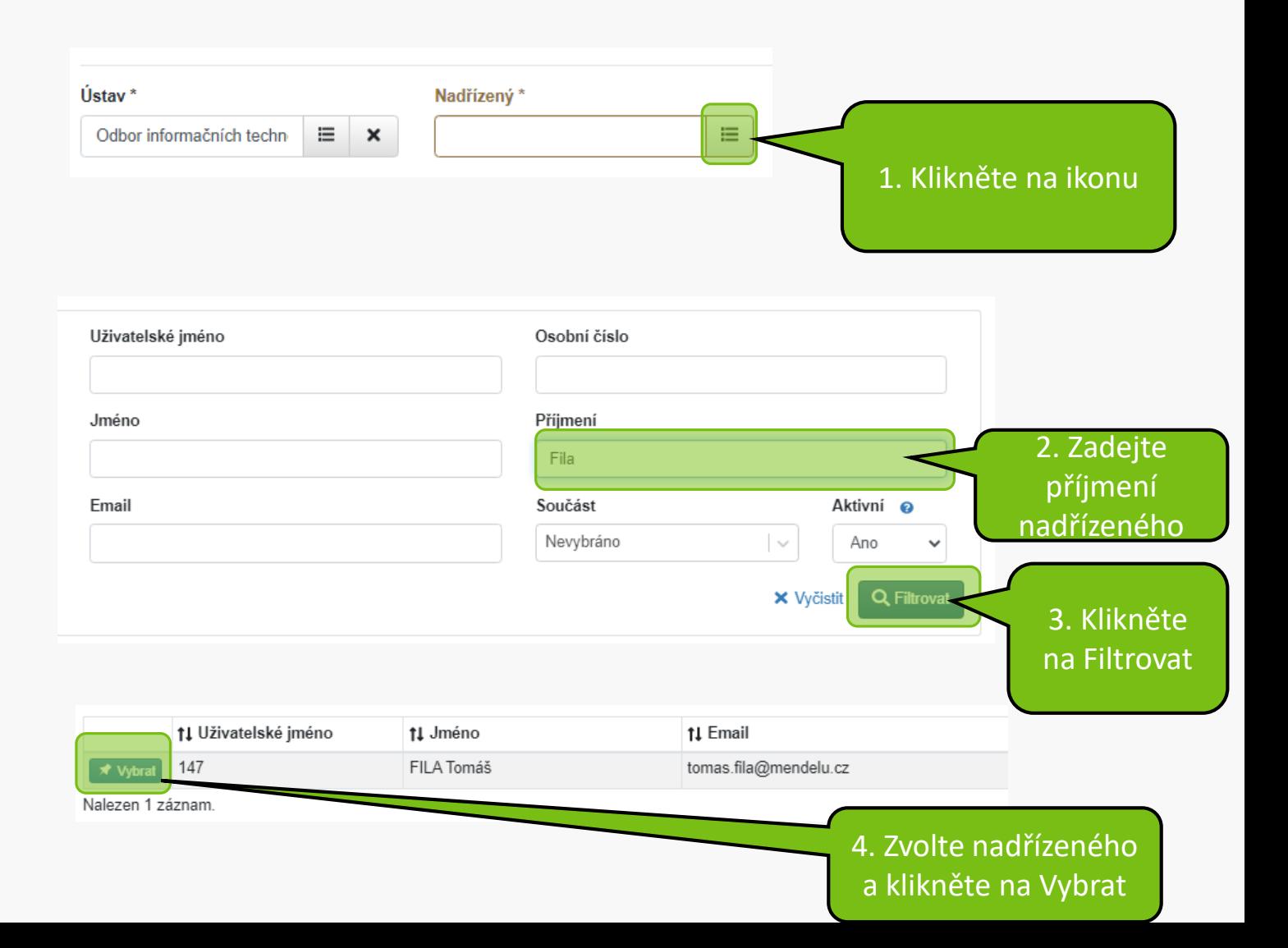

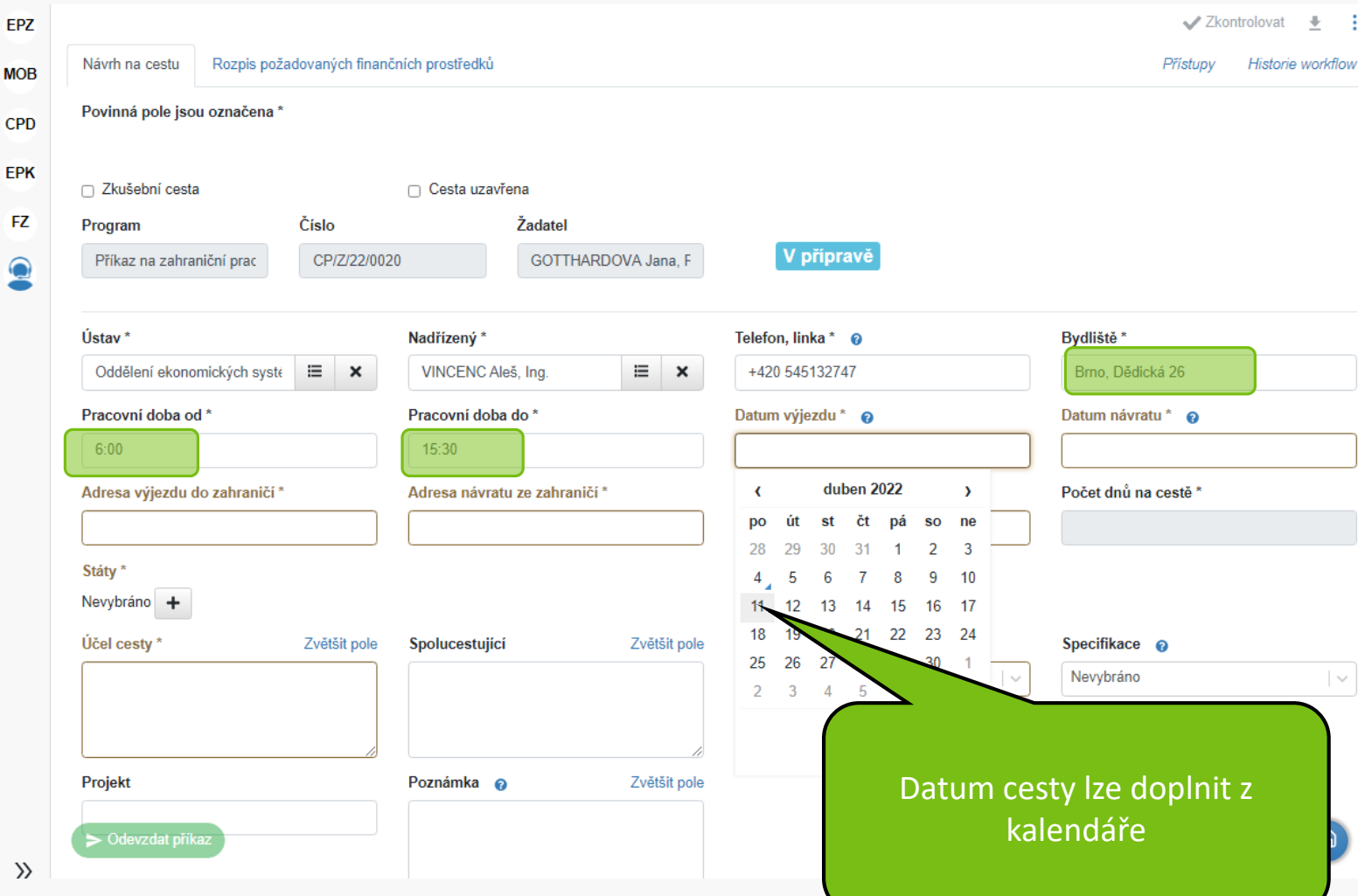

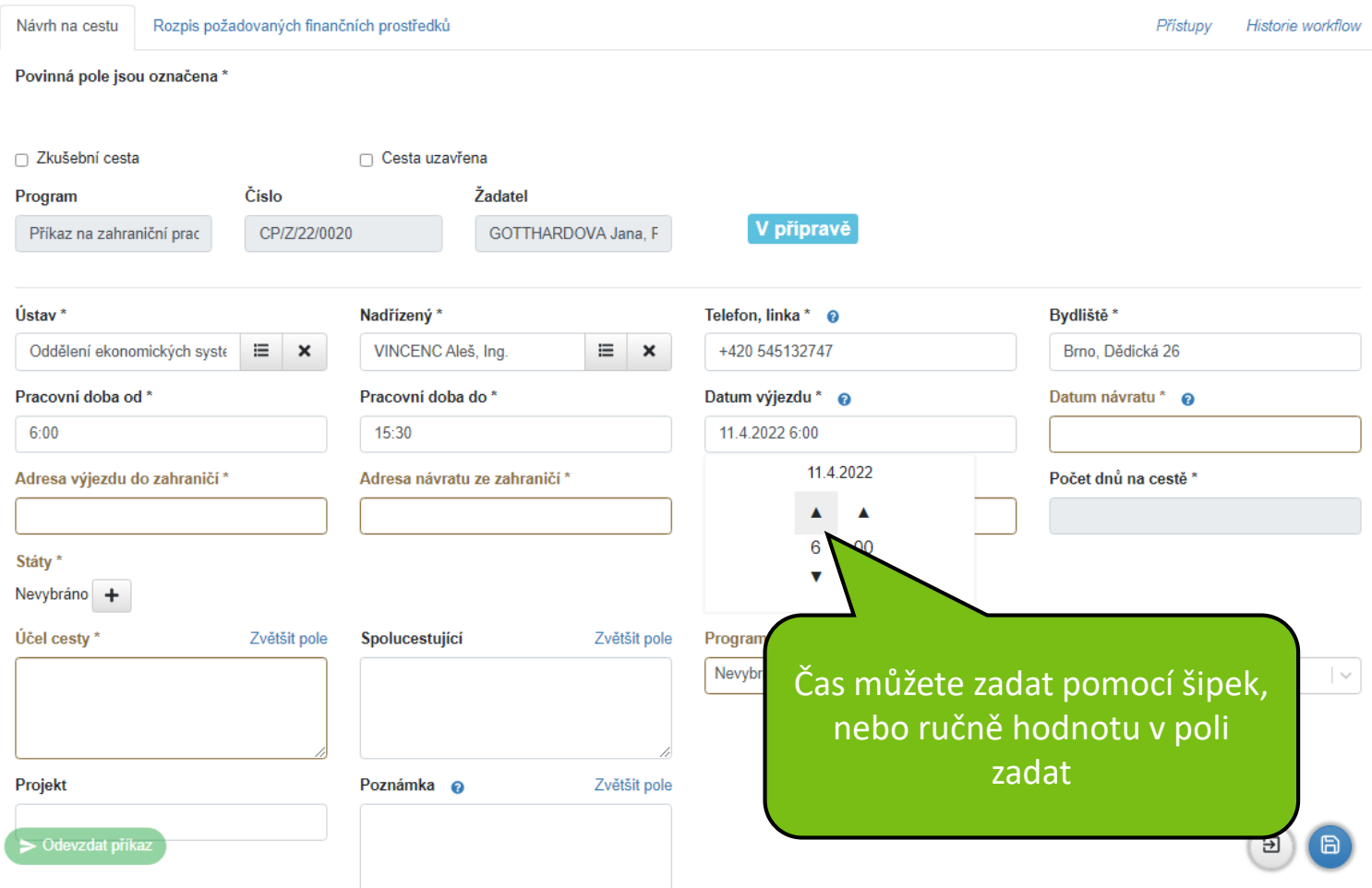

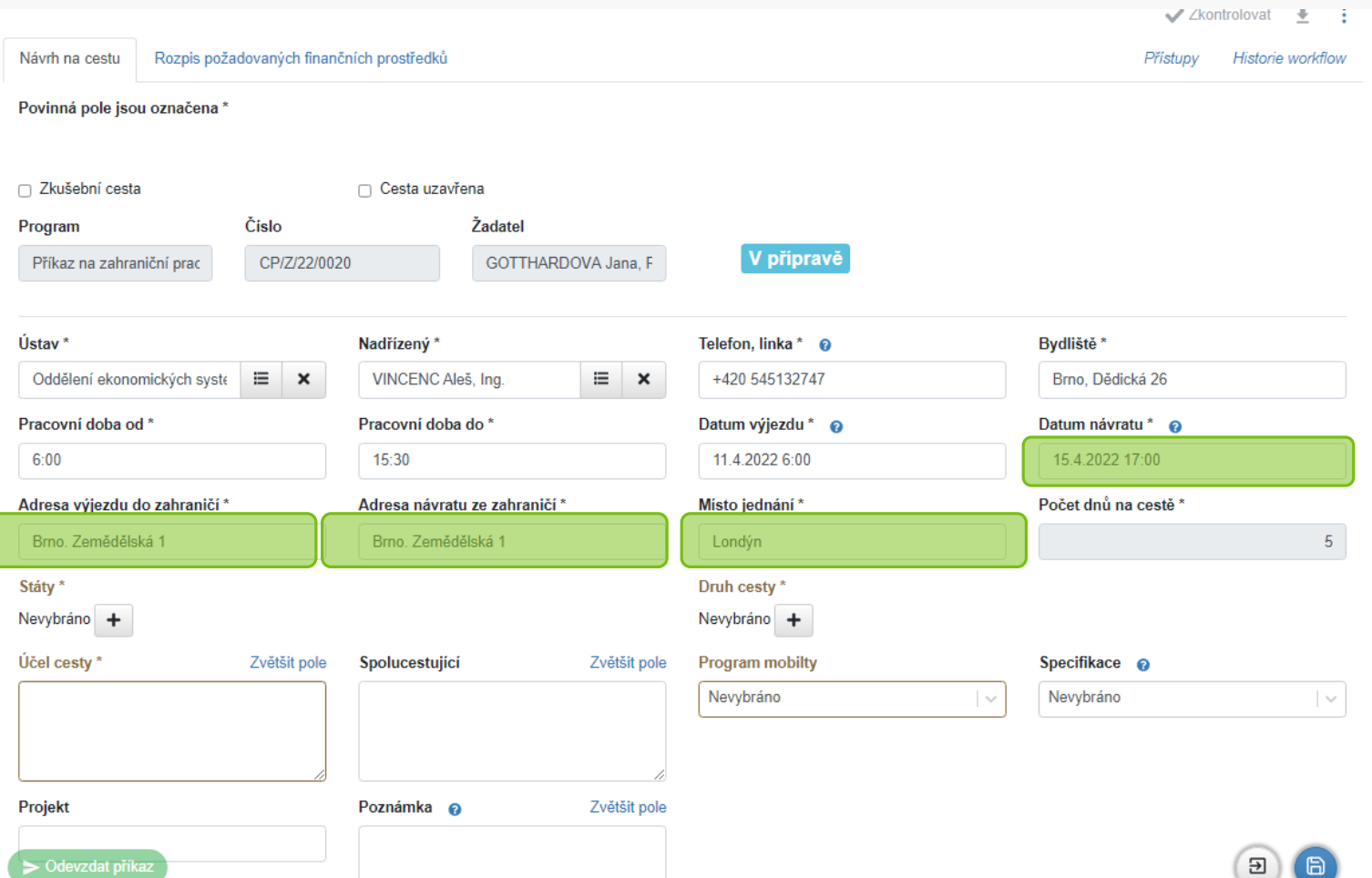

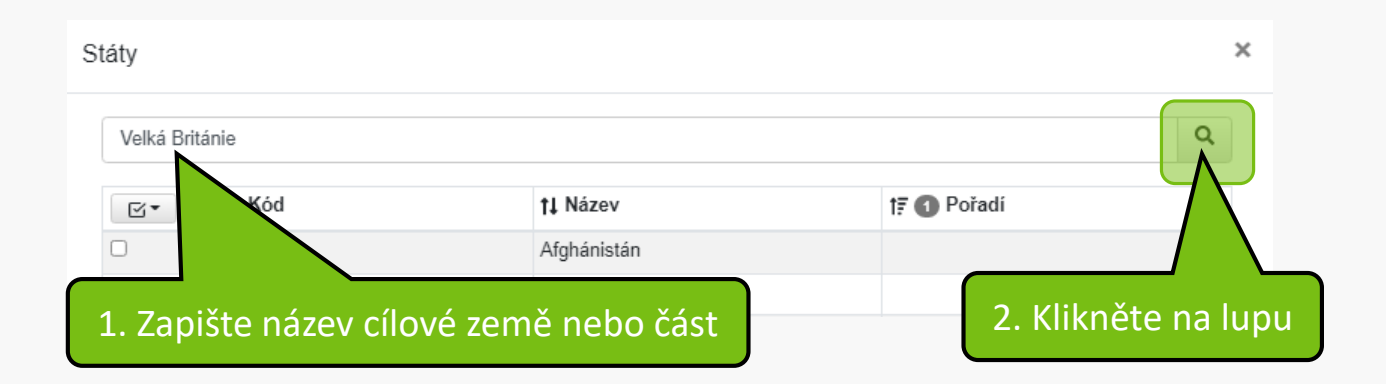

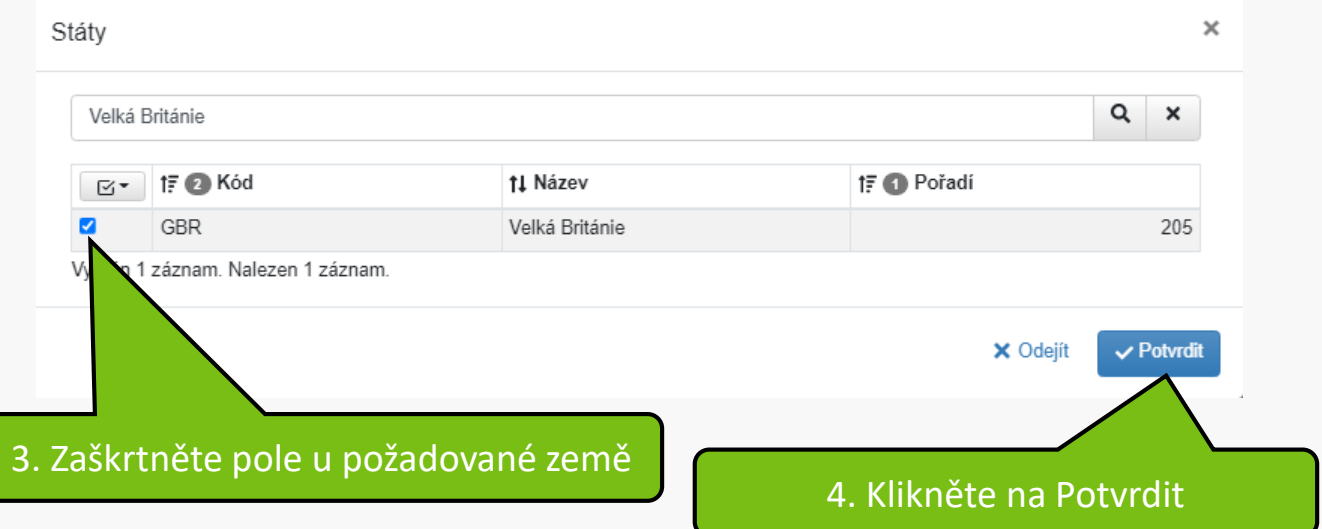

#### Rozpis požadovaných finančních prostředků Přístupy Historie workflow Návrh na cestu Povinná pole jsou označena\* □ Zkušební cesta □ Cesta uzavřena Program Číslo Žadatel V přípravě Příkaz na zahraniční prac CP/Z/22/0020 GOTTHARDOVA Jana, F Ústav\* Nadřízený\* Telefon, linka \* @ Bydliště<sup>\*</sup> Oddělení ekonomických systé  $\equiv$ VINCENC Aleš, Ing. E. +420 545132747 Brno, Dědická 26  $\pmb{\times}$  $\pmb{\times}$ Pracovní doba do \* Datum výjezdu\*e Pracovní doba od\* Datum návratu\* @  $6:00$  $15:30$ 11.4.2022 6:00 15.4.2022 17:00 Adresa výjezdu do zahraničí\* Adresa návratu ze zahraničí\* Místo jednání\* Počet dnů na cestě\* Brno, Zemědělská 1 Brno. Zemědělská 1 Londýn  $\overline{5}$ Státy\* Druh cesty Nevybráno Velká Británie **x**  $\ddot{}$  $\ddot{}$ Účel cesty\* Spolucestující Zvětšit pole Specifikace @ Zvětšit pole Program mo Nevy Nevybráno  $\sim$  $\sim$ Klikněte na ikonu+ u Druhu Projekt Poznámka @ cestyOdevzdat příkaz 囝

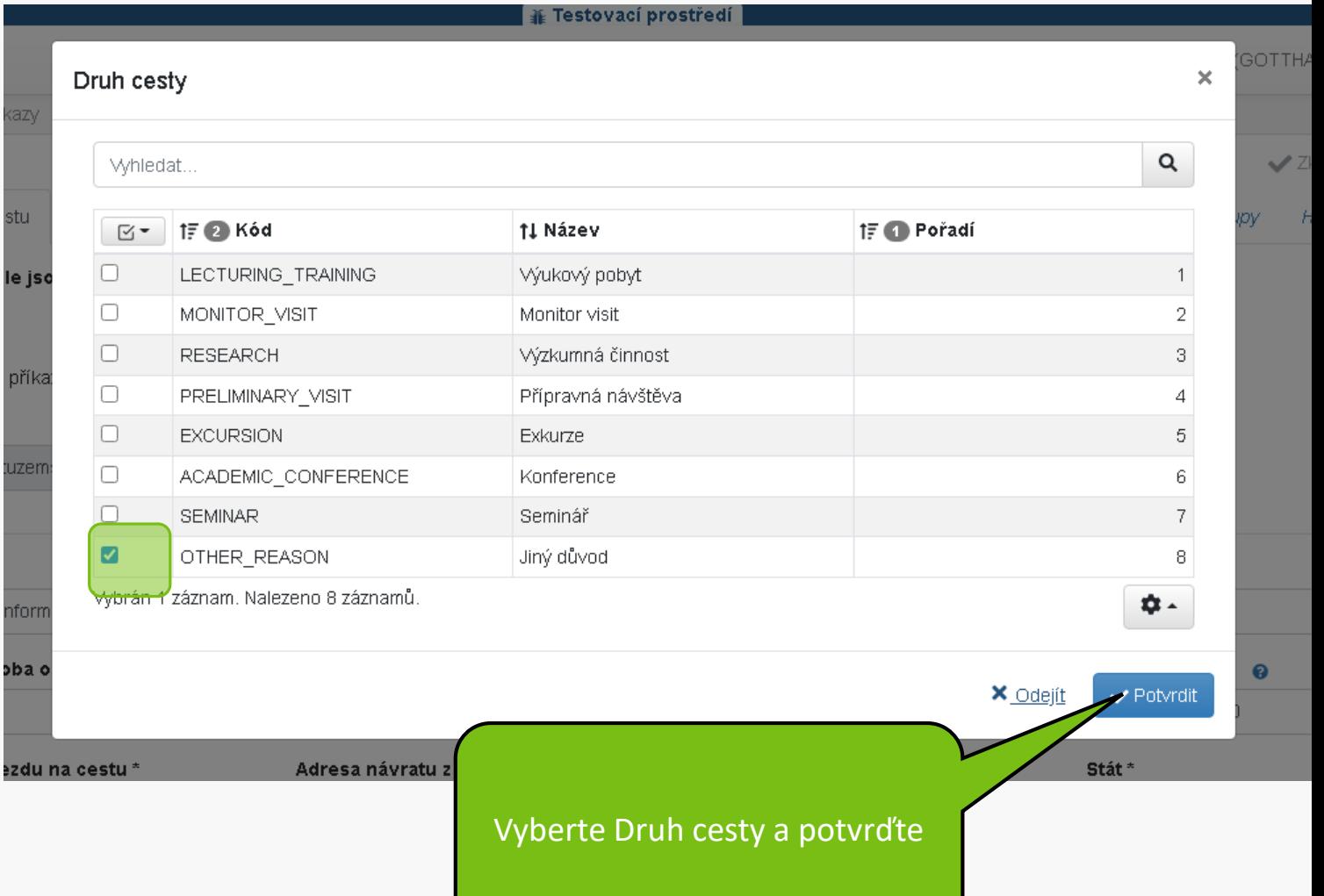

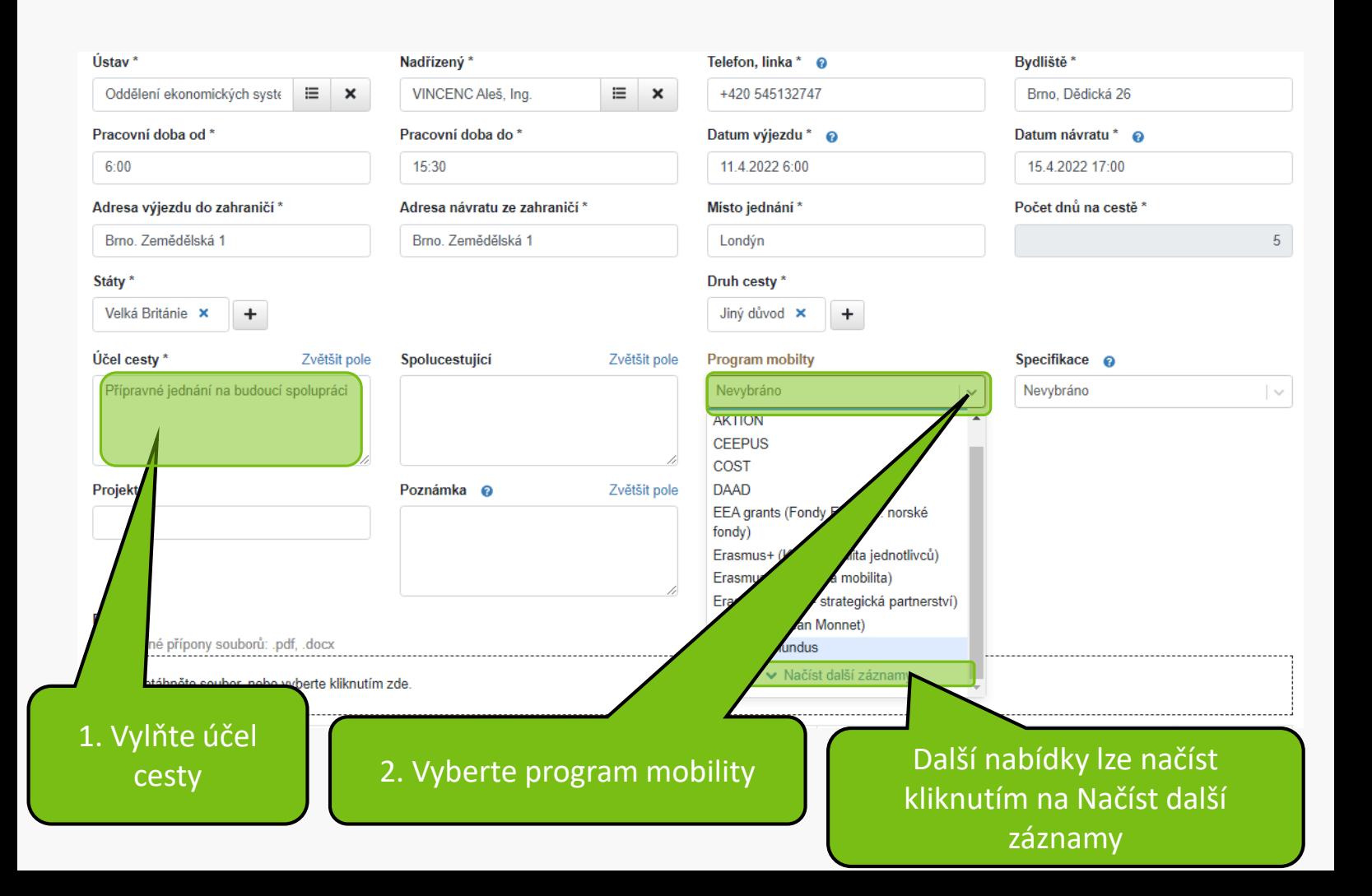

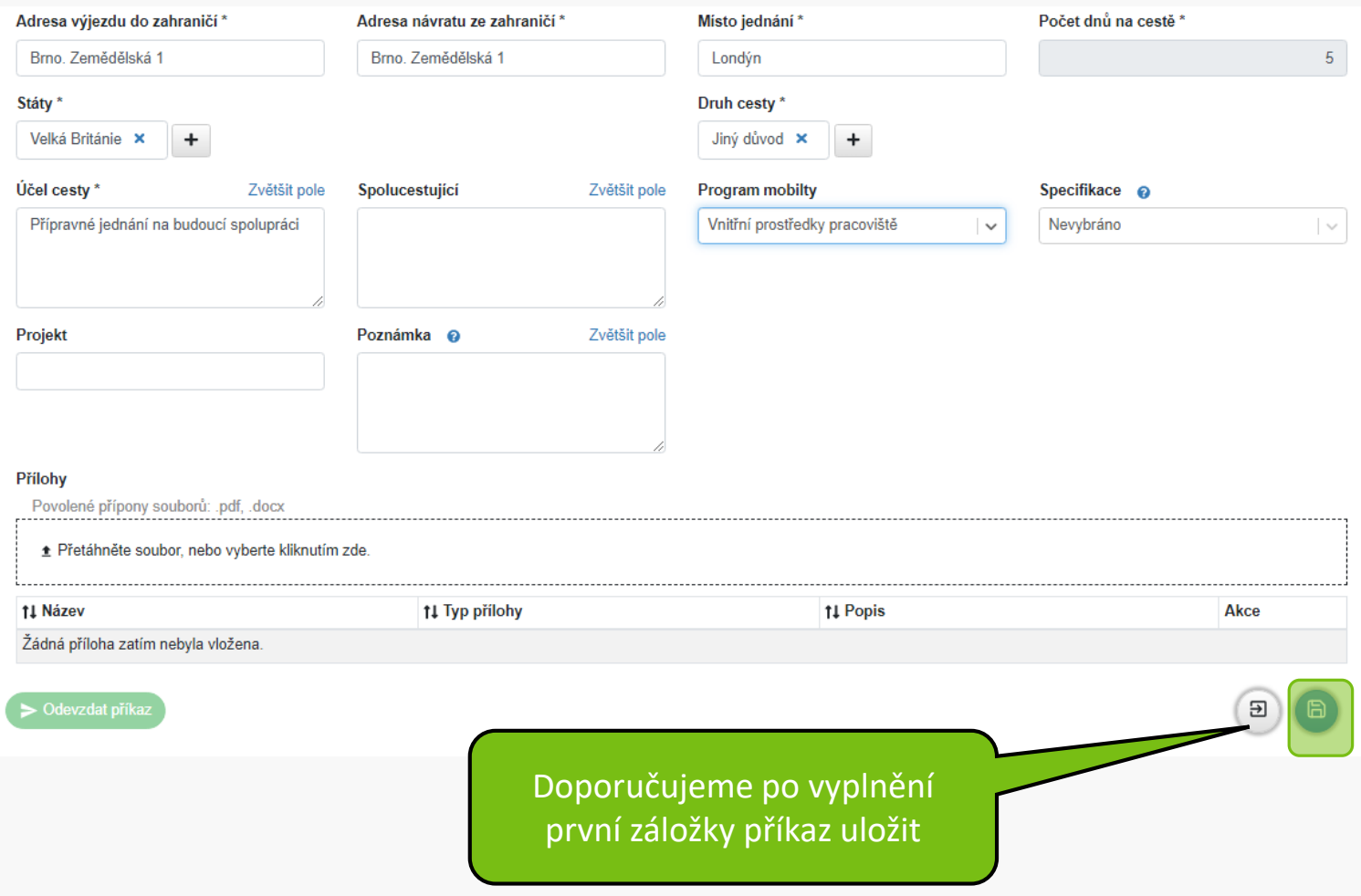

Vypočtené náklady cesty jsou pouze orientační. Přesné náklady budou spočteny až v rámci vyúčtování cesty po Vašem návratu.

#### Výpočet pojištění při zahraniční cestě

- · délka do 3 měsíců >>> Evropa 25 Kč/den, mimo Evropu 45 Kč/den
- · délka nad 3 měsíce >>> paušálně Evropa 2490 Kč, mimo Evropu 4990 Kč

#### **UPOZORNĚNÍ:**

Pro vycestování soukromým vozidlem je povinné vždy vložit do příloh níže:

- · scan technického průkazu
- · scan povinného a havarijního pojištění

#### Za ověření pojištění odpovídá vedoucí pracovník.

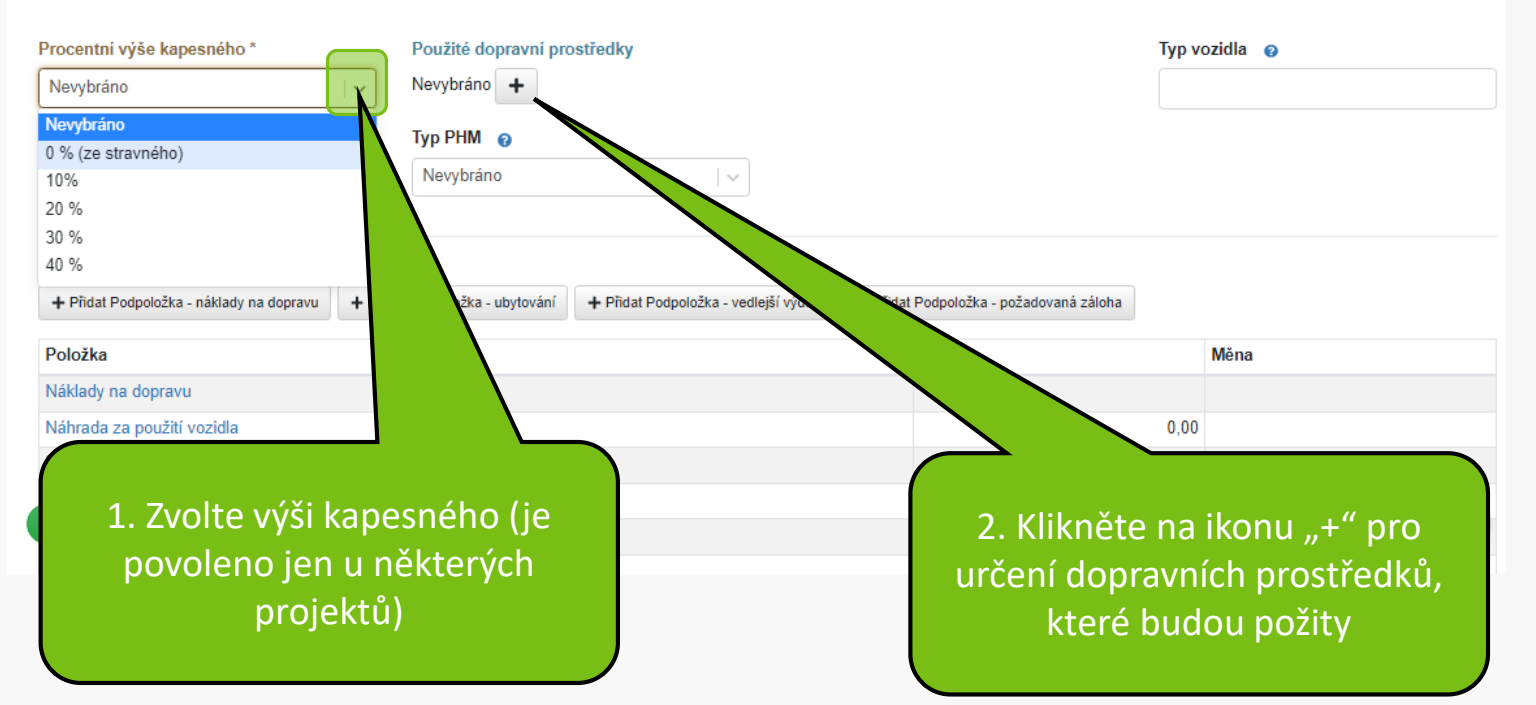

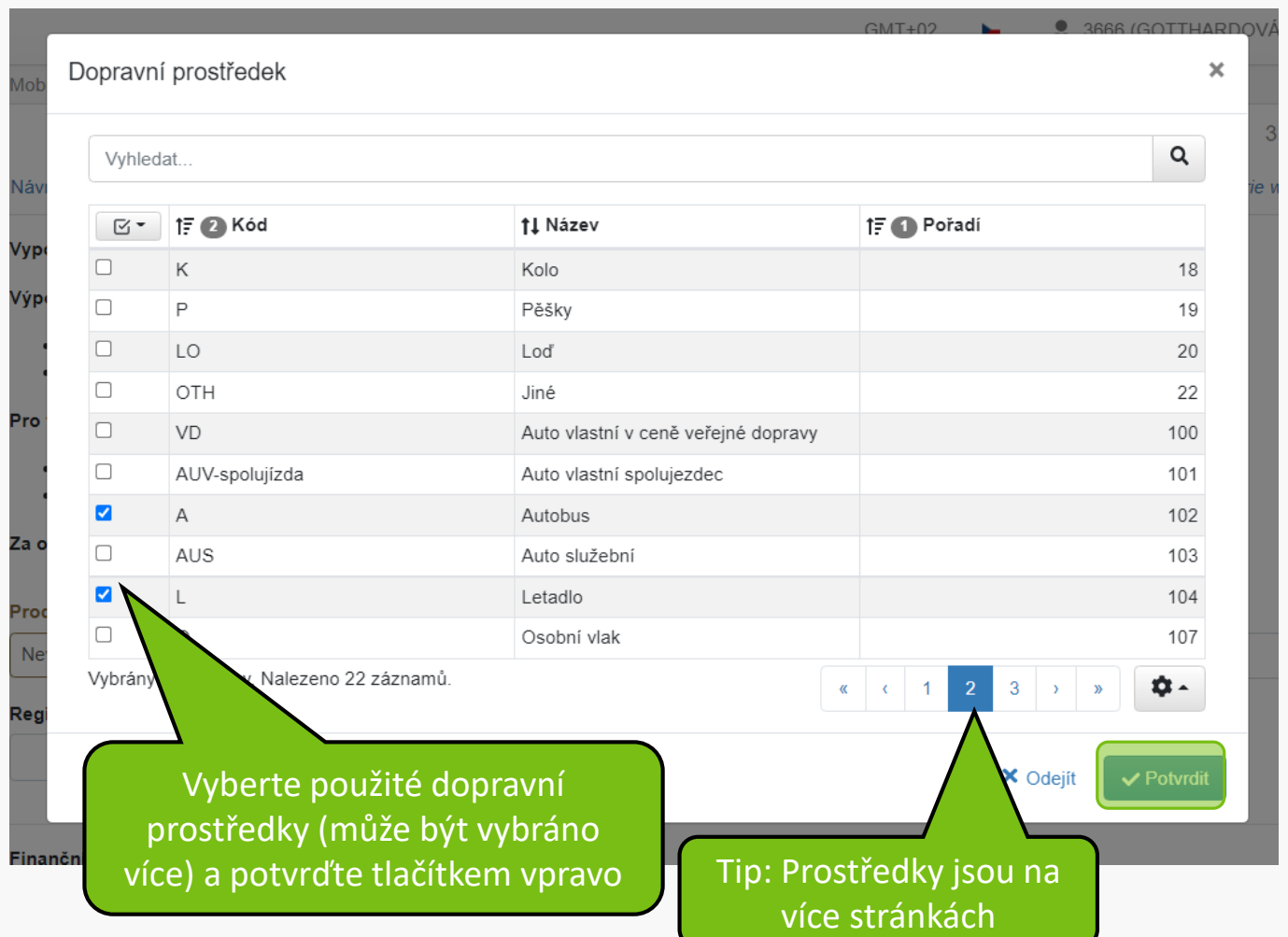

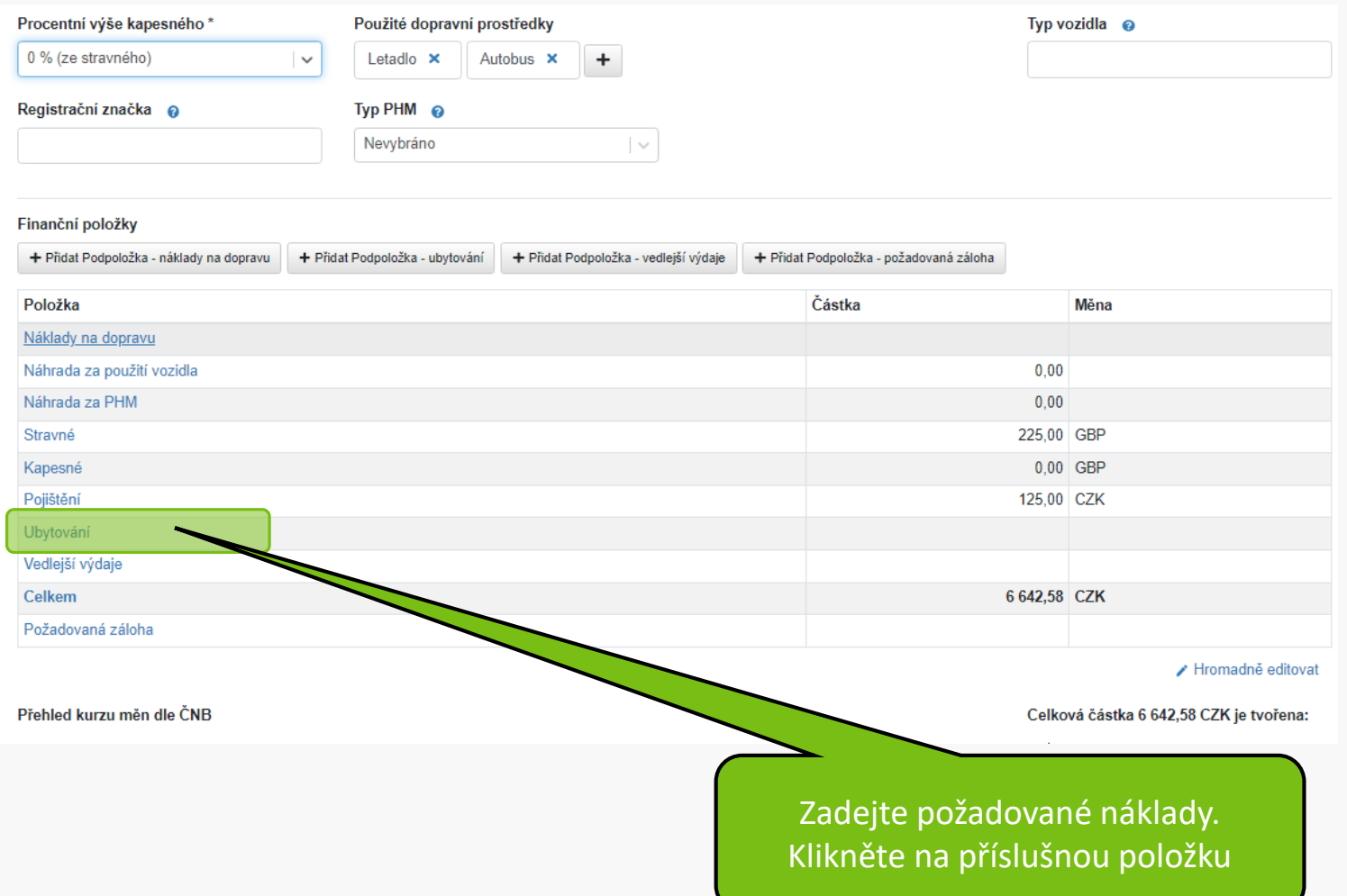

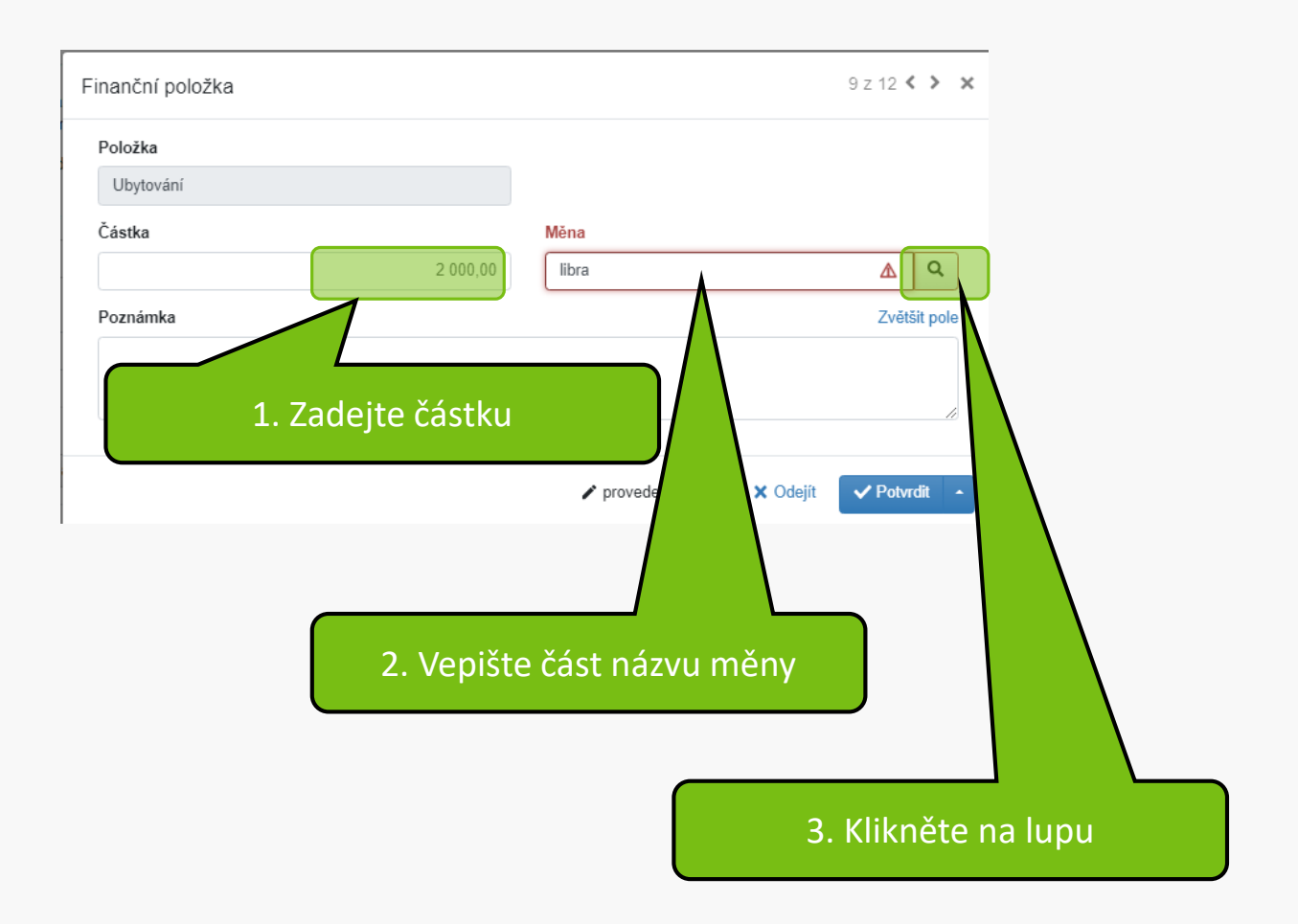

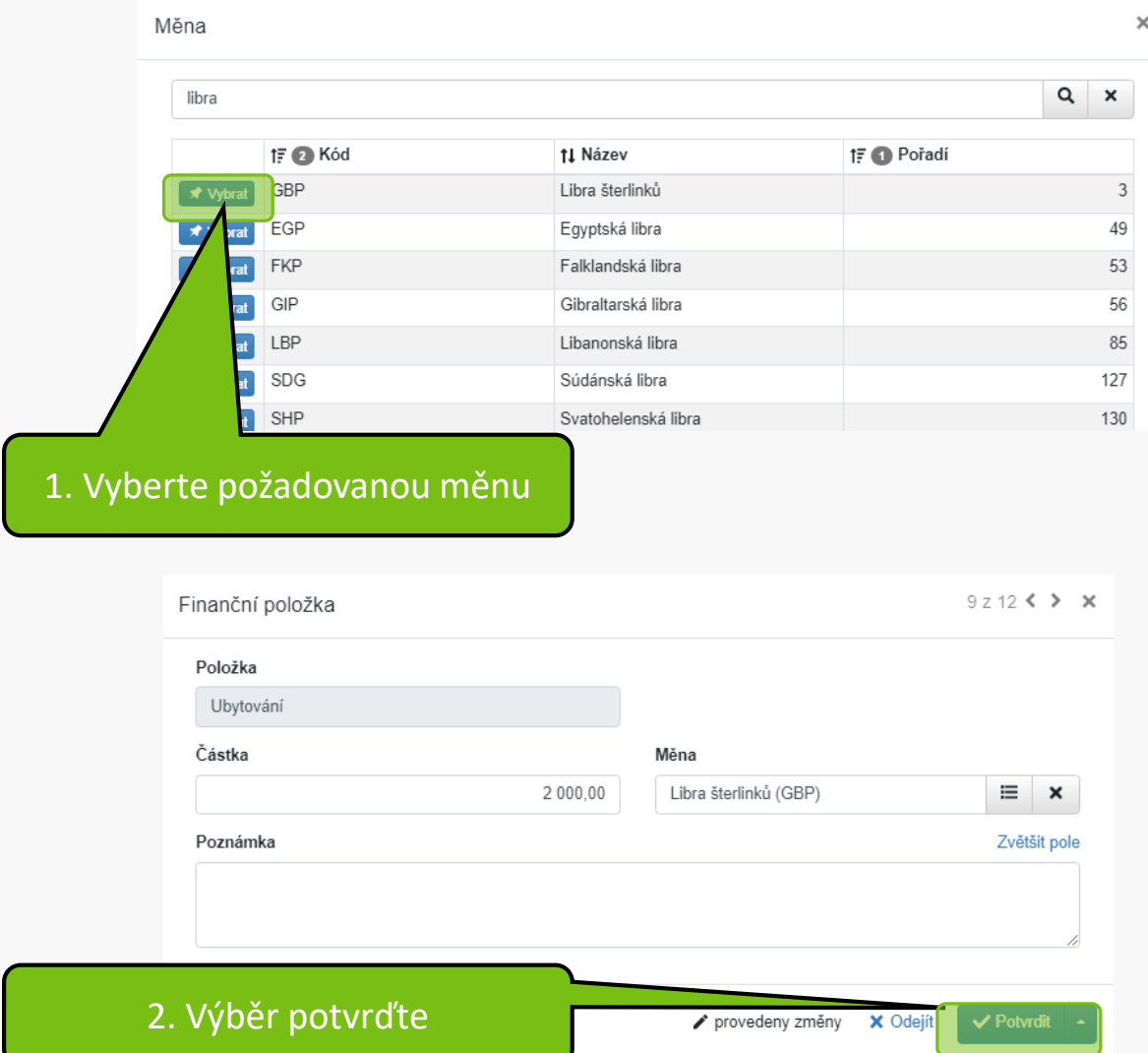

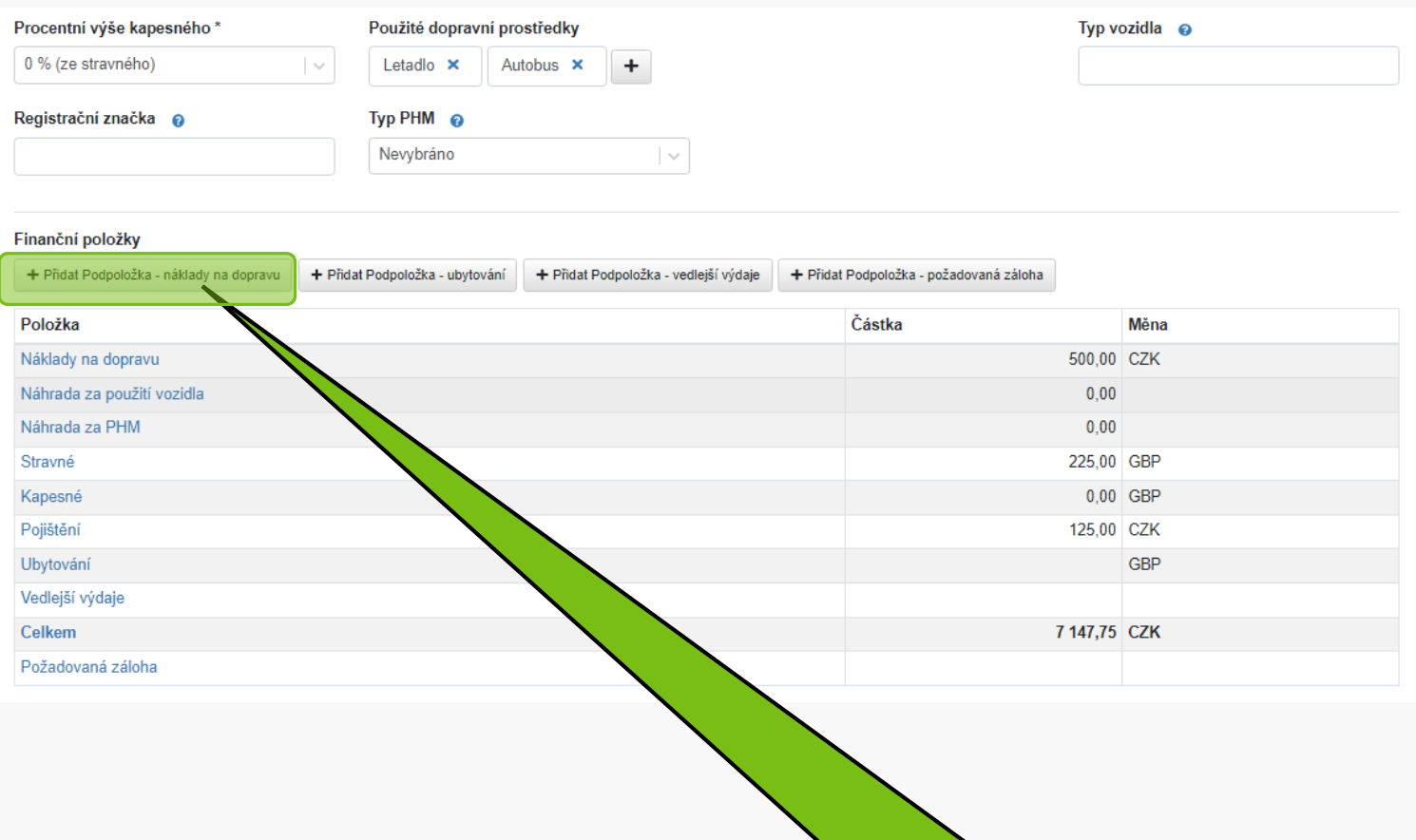

Potřebujete-li zadat položku ve více měnách, přidejte podpoložky

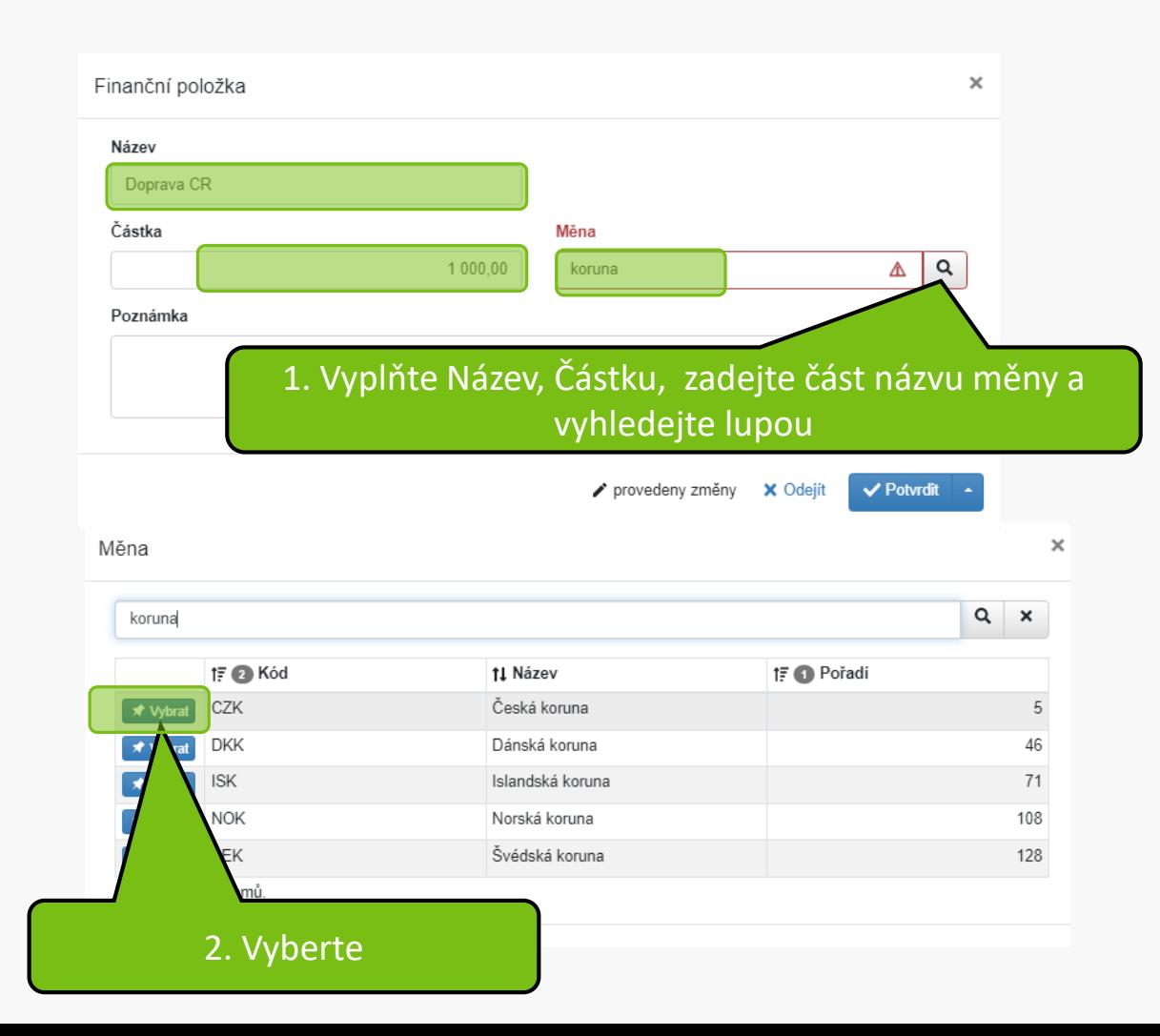

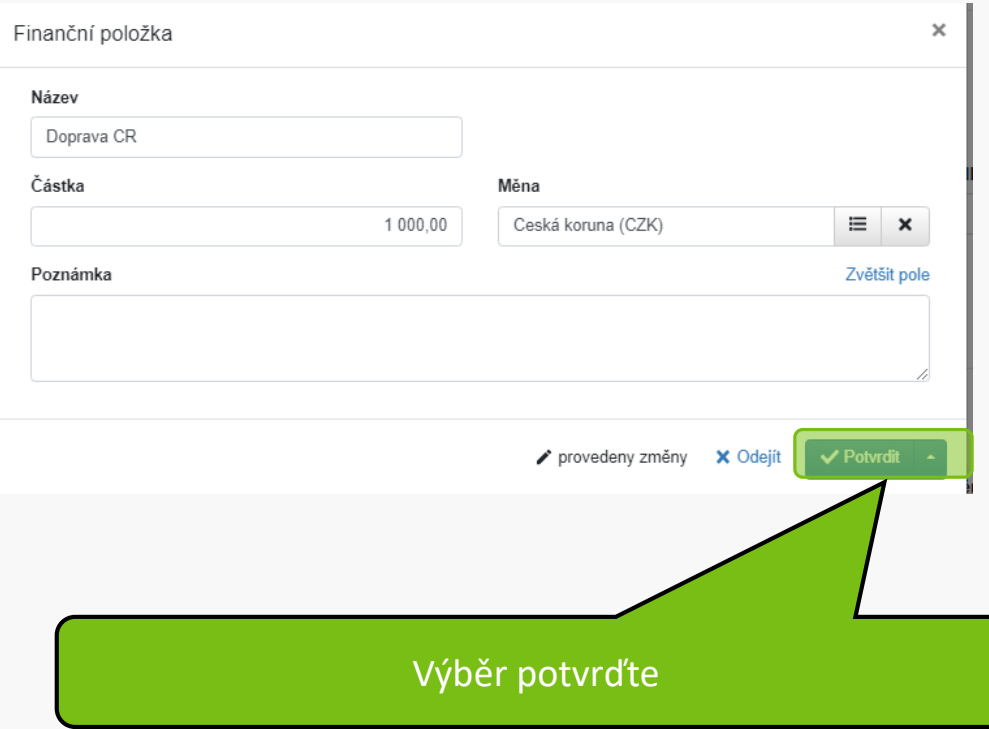

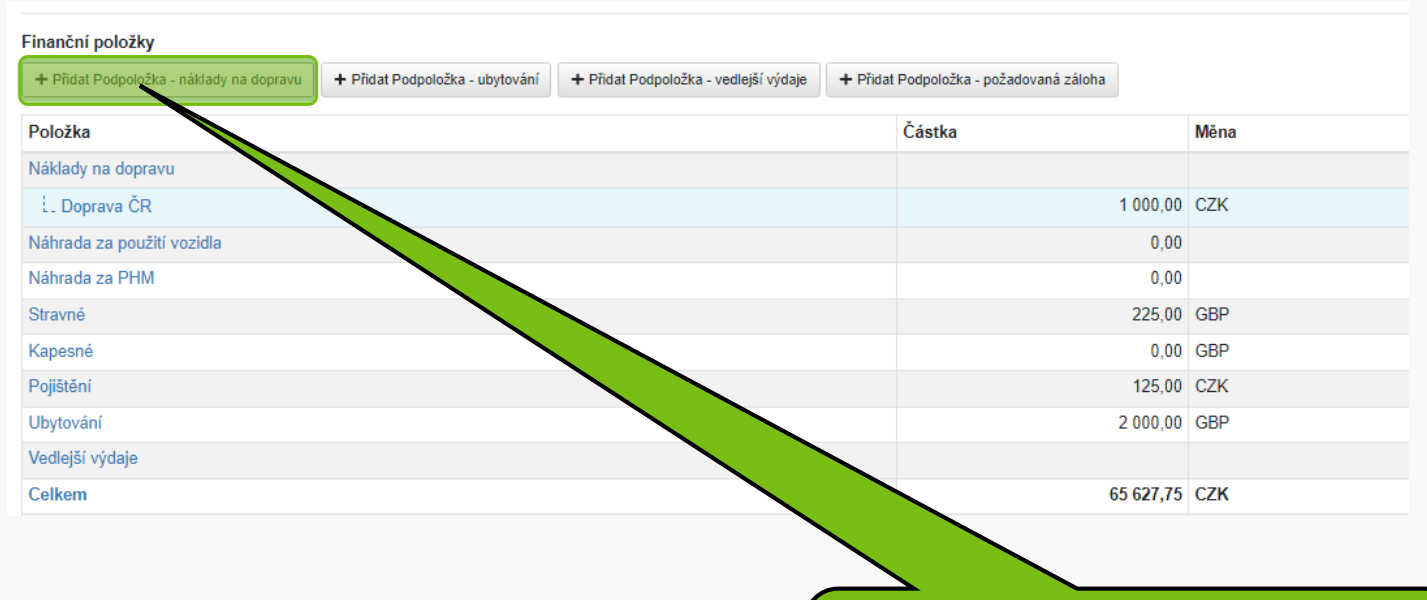

Pro přidání předpokládaných nákladů v další měně znovu klikněte na Přidat Podpoložka-náklady na dopravu

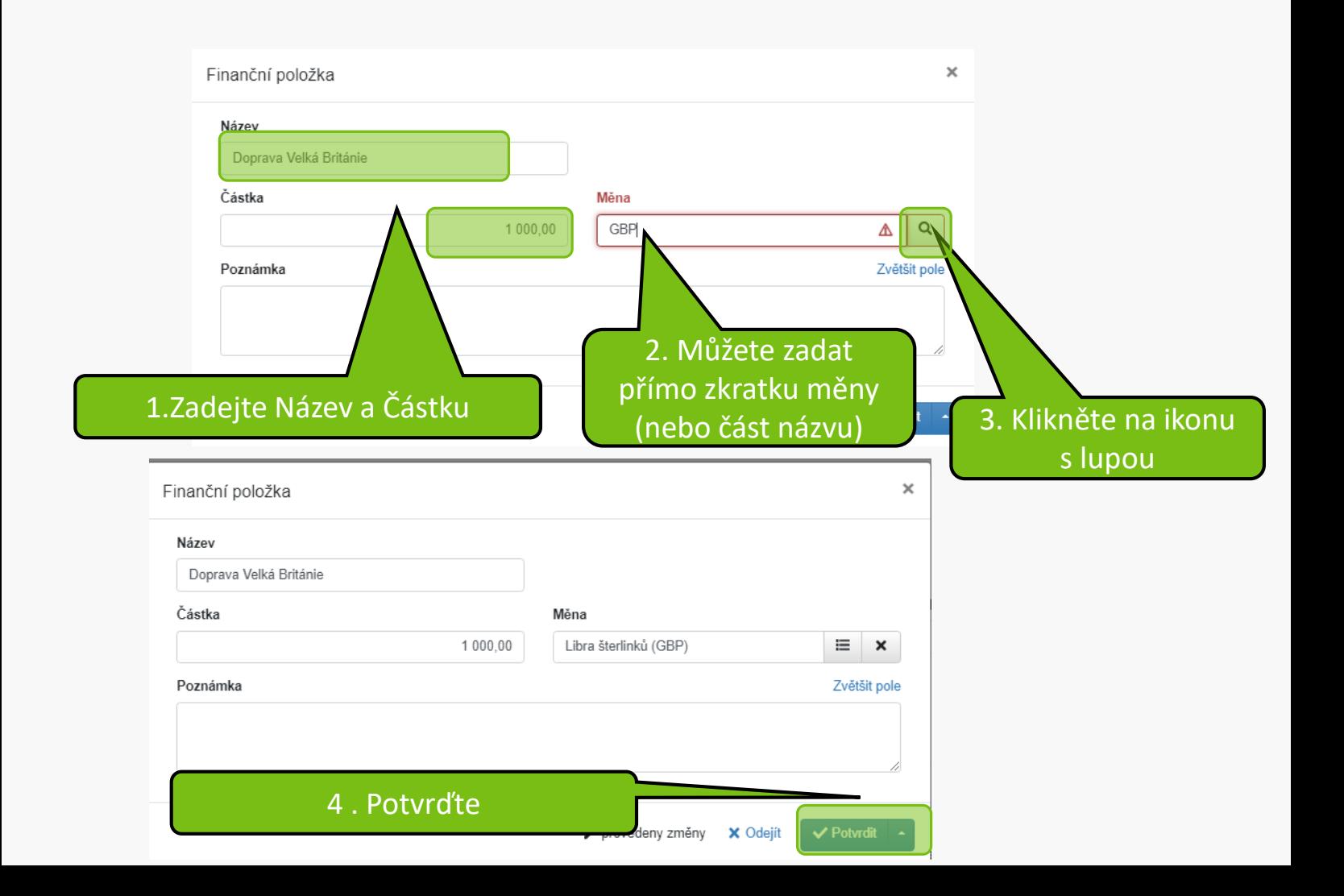

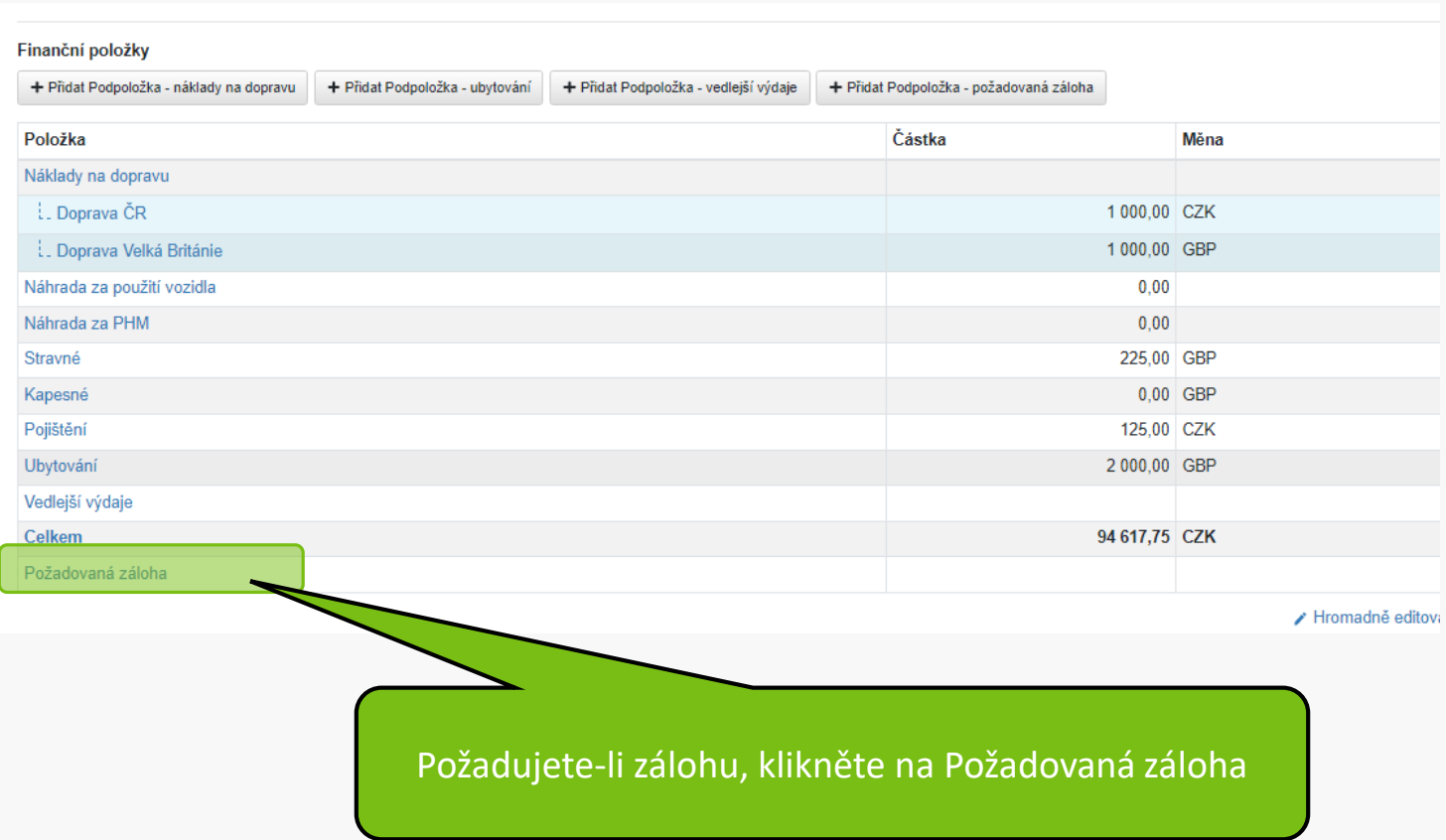

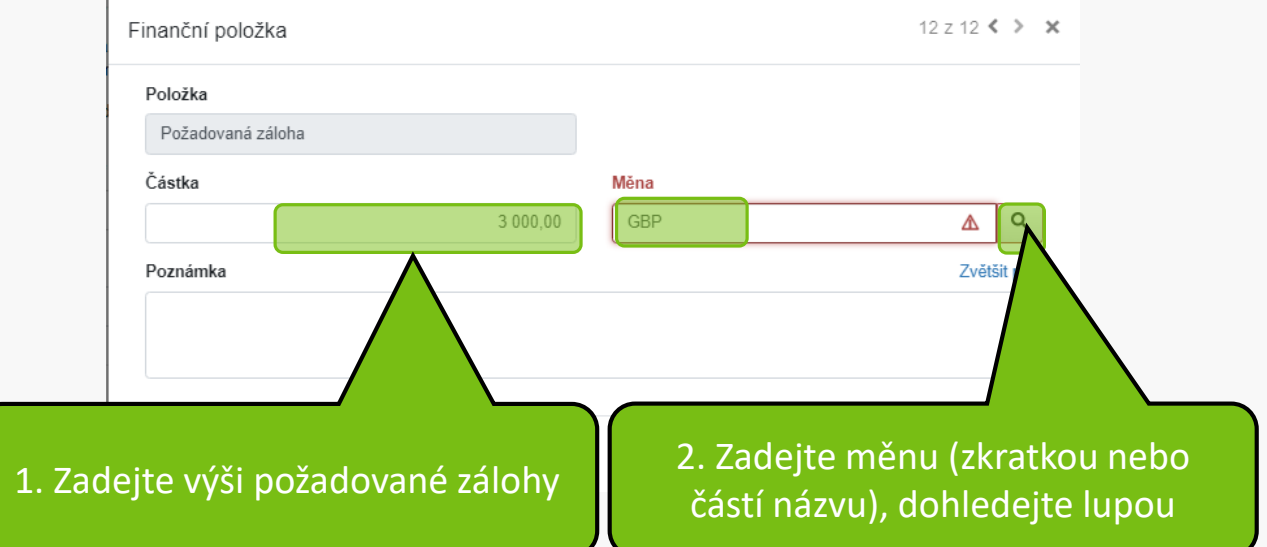

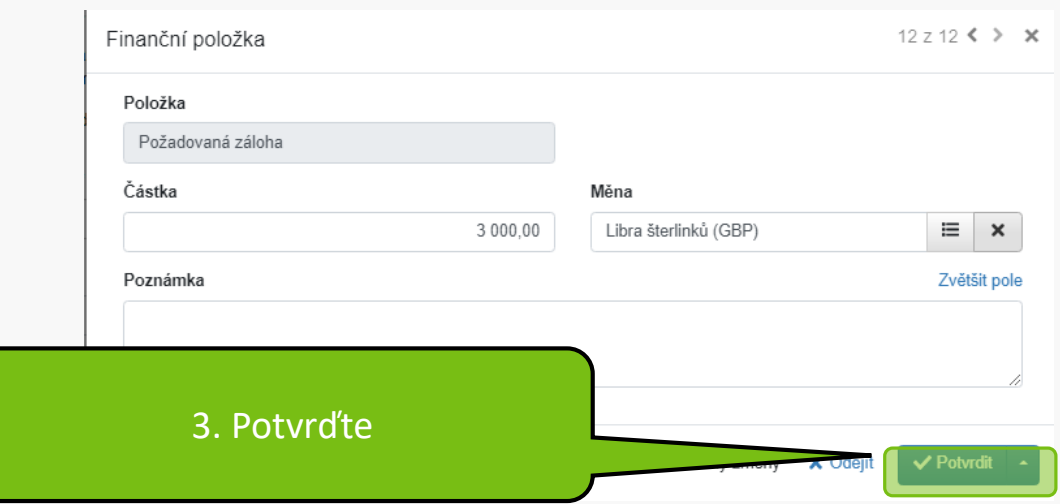

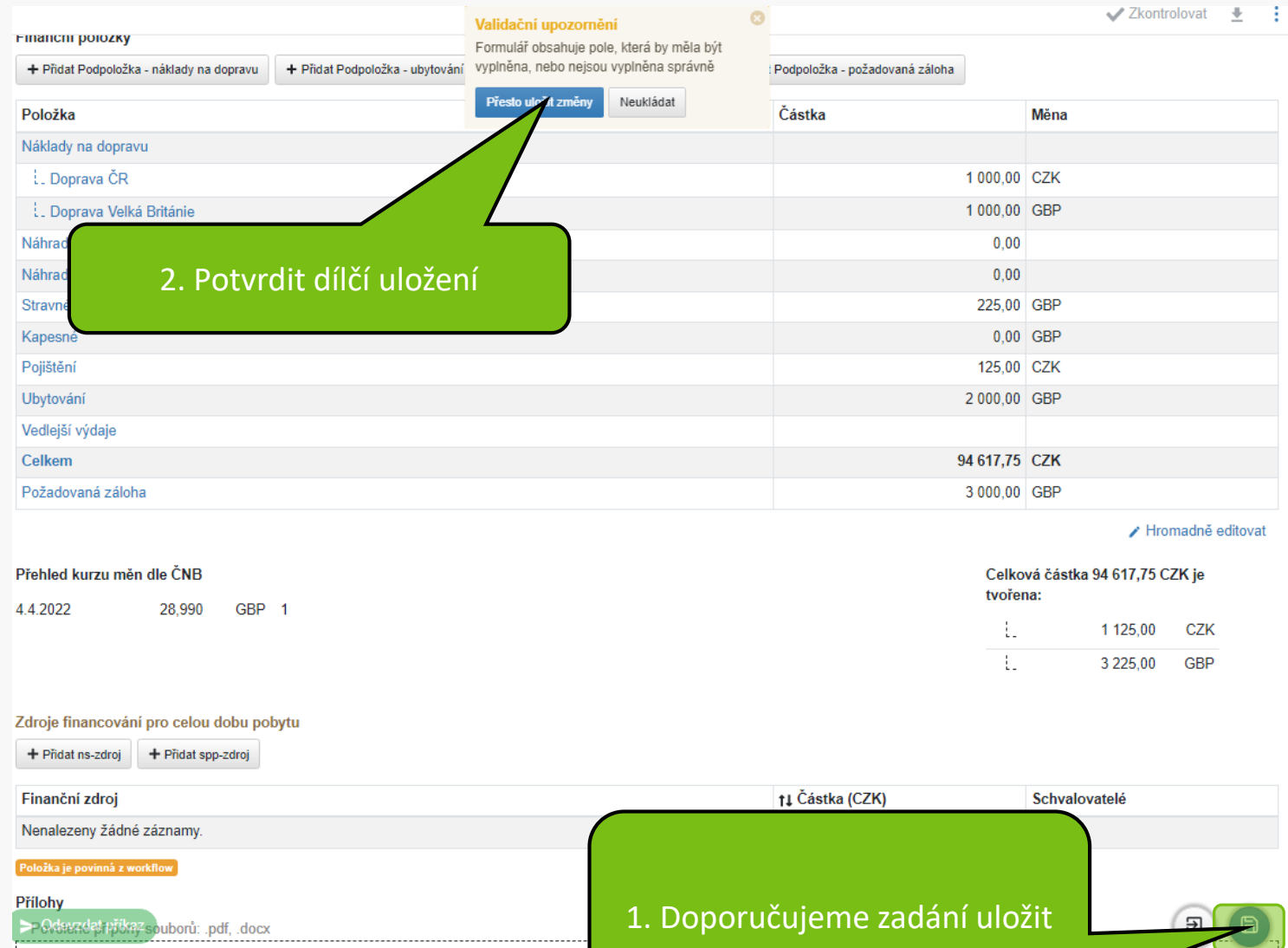

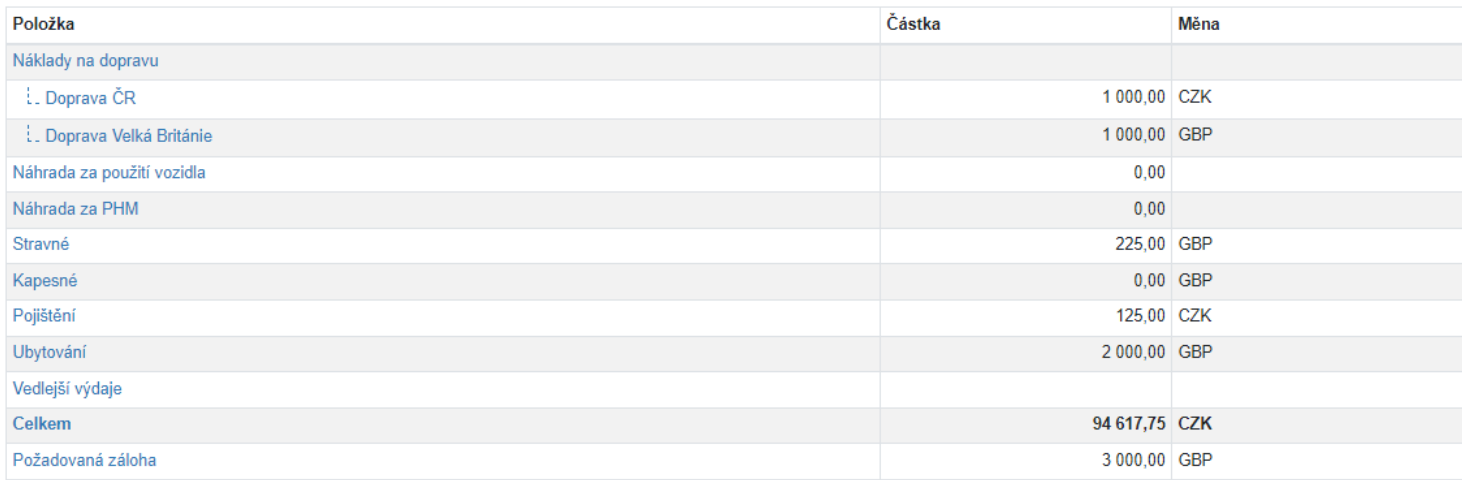

/ Hromadně editovat

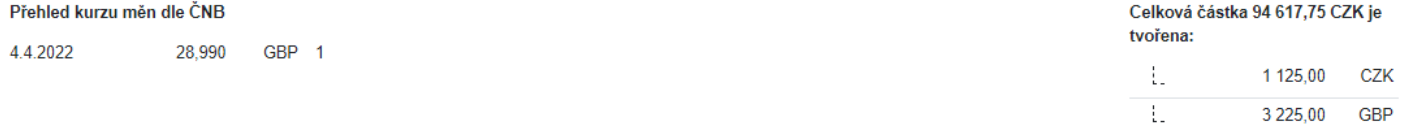

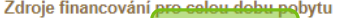

+ Přidat ns-zdroj

+ Přidat spp-zdroj

# Vyberte zdroj financování

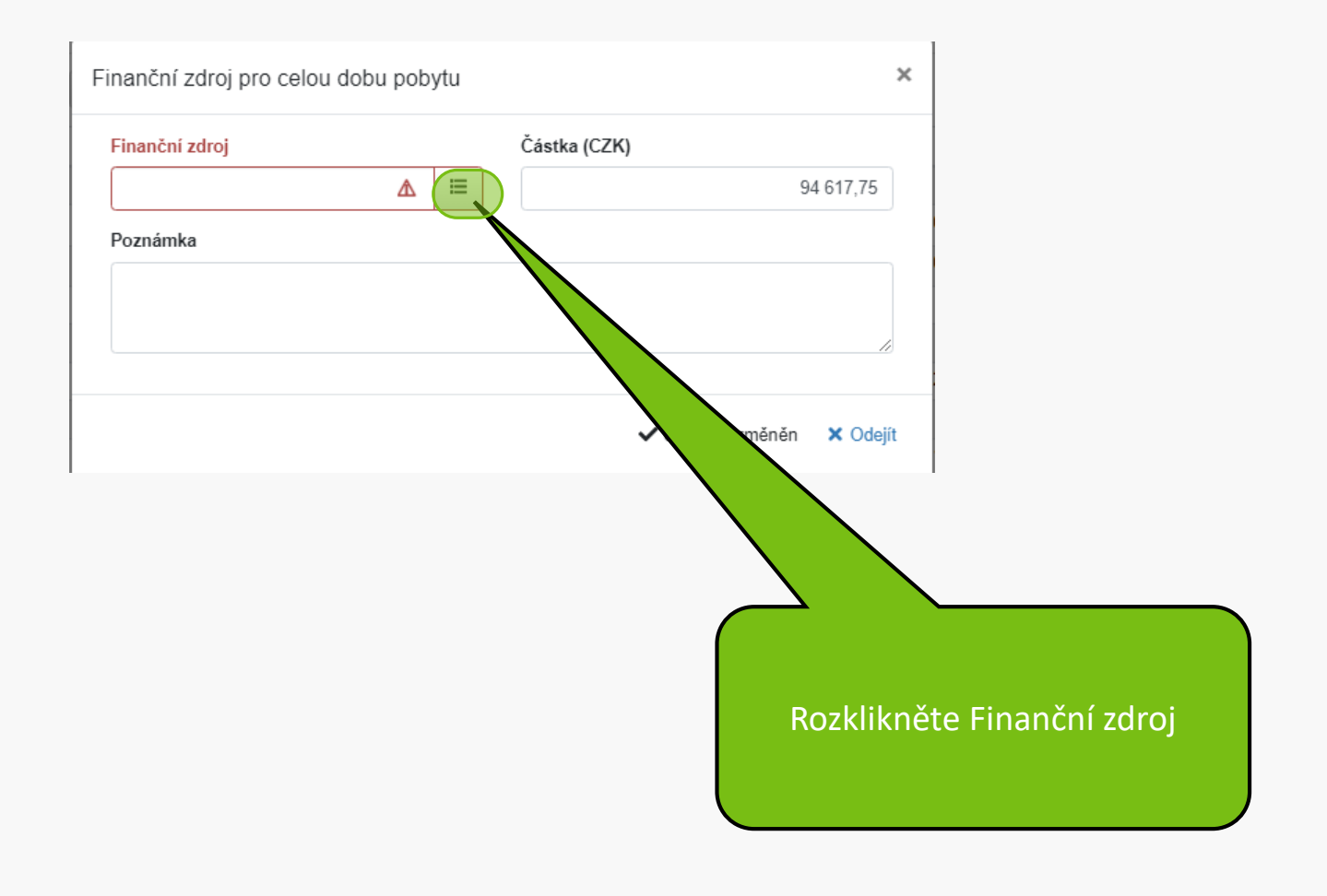

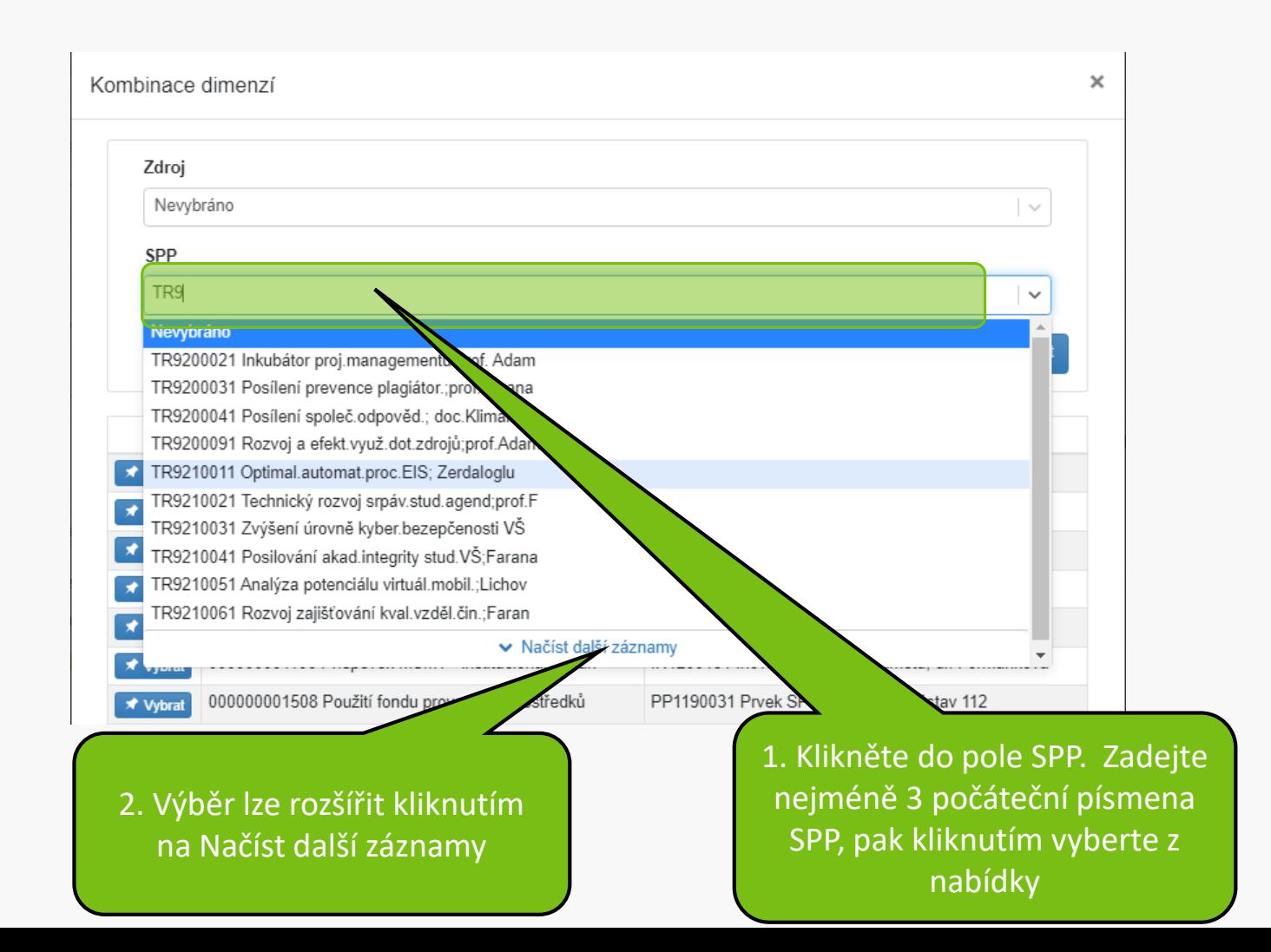

## Kombinace dimenzí

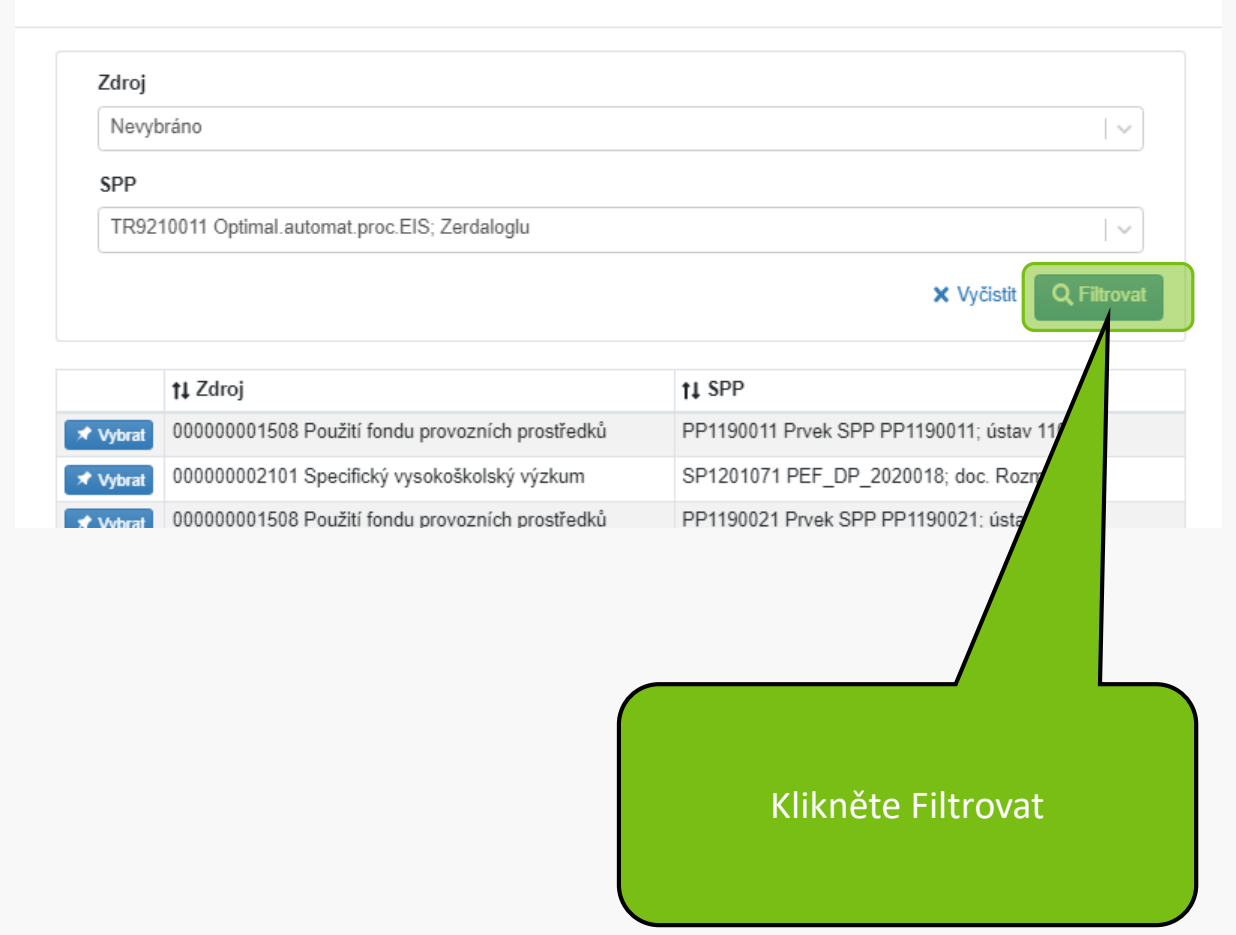

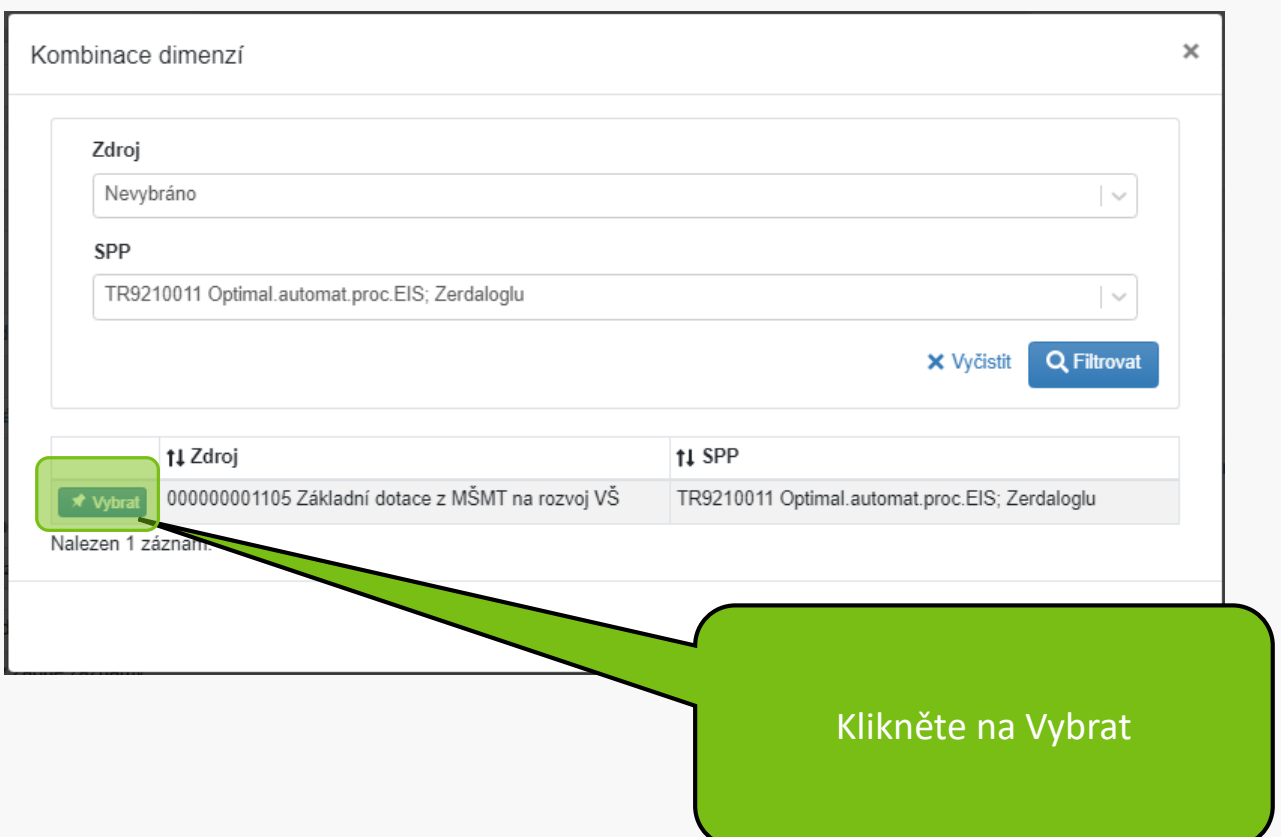

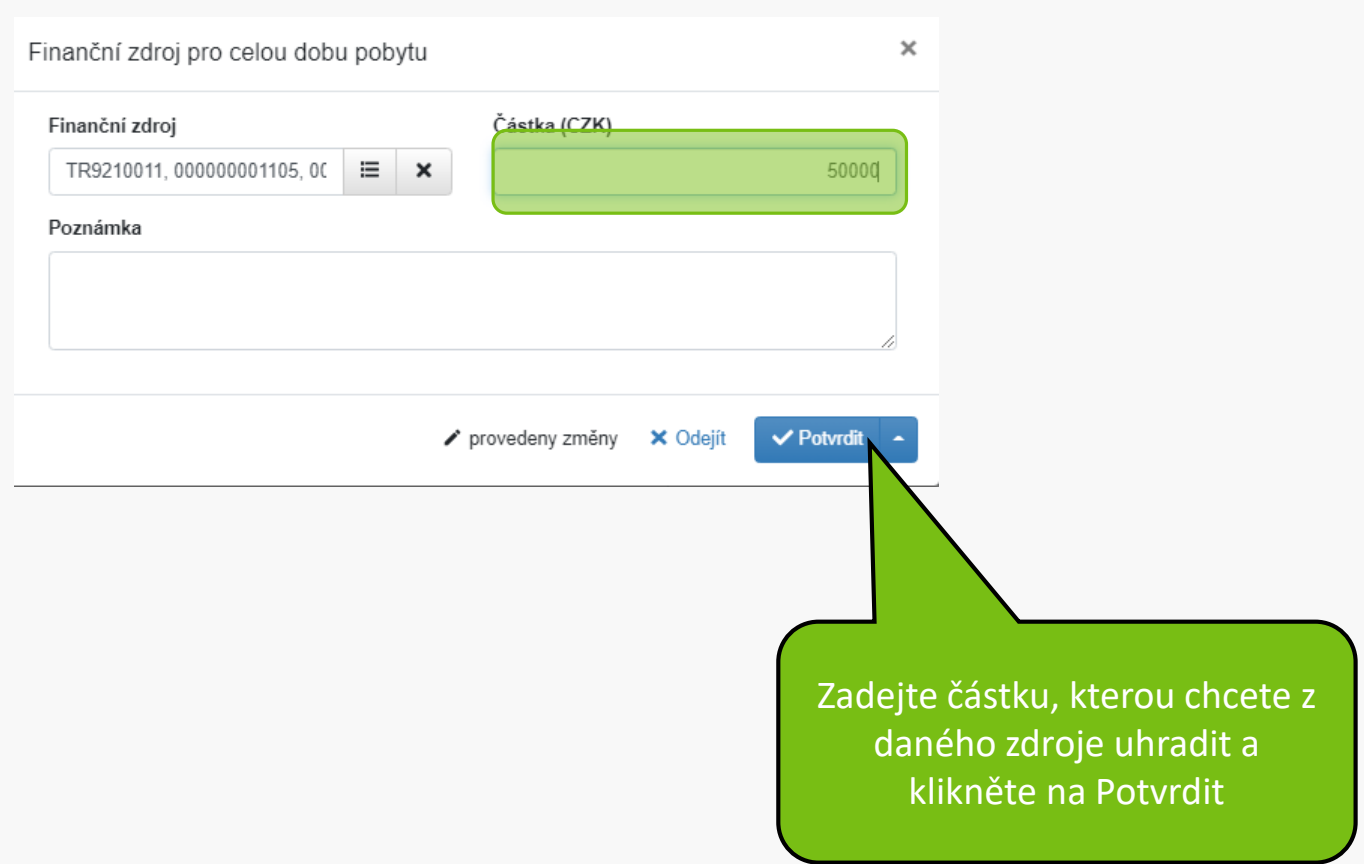

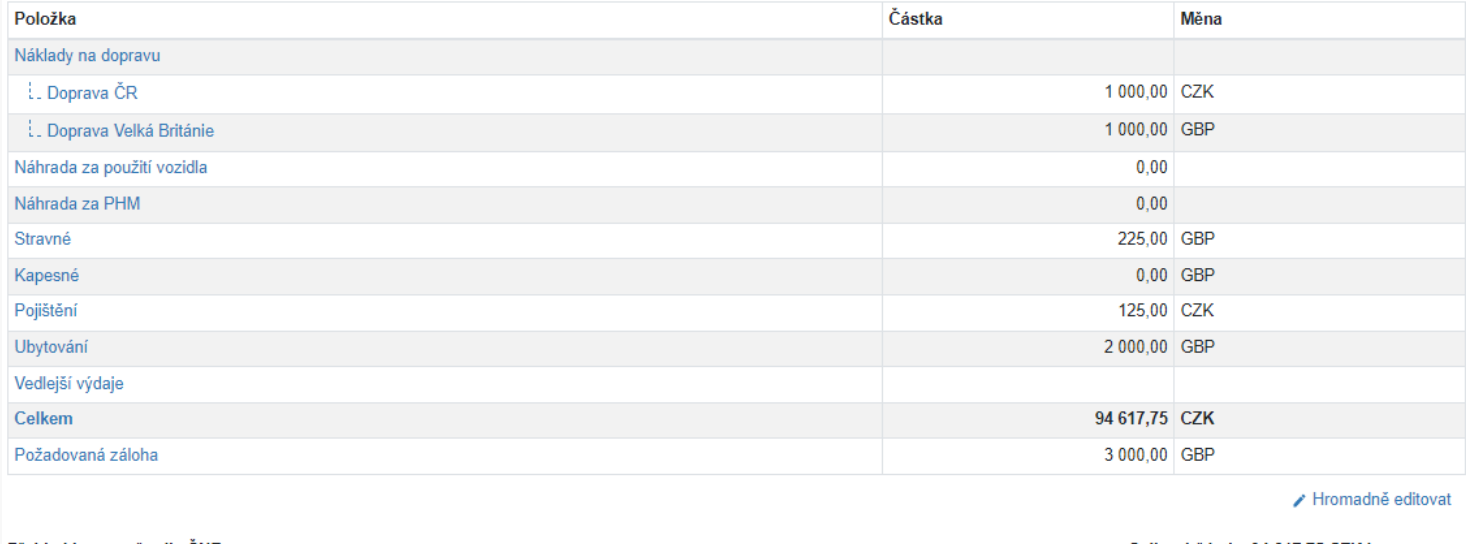

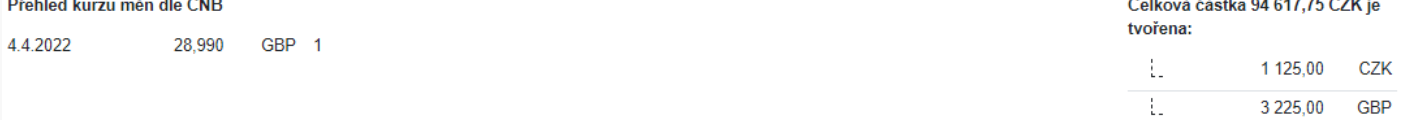

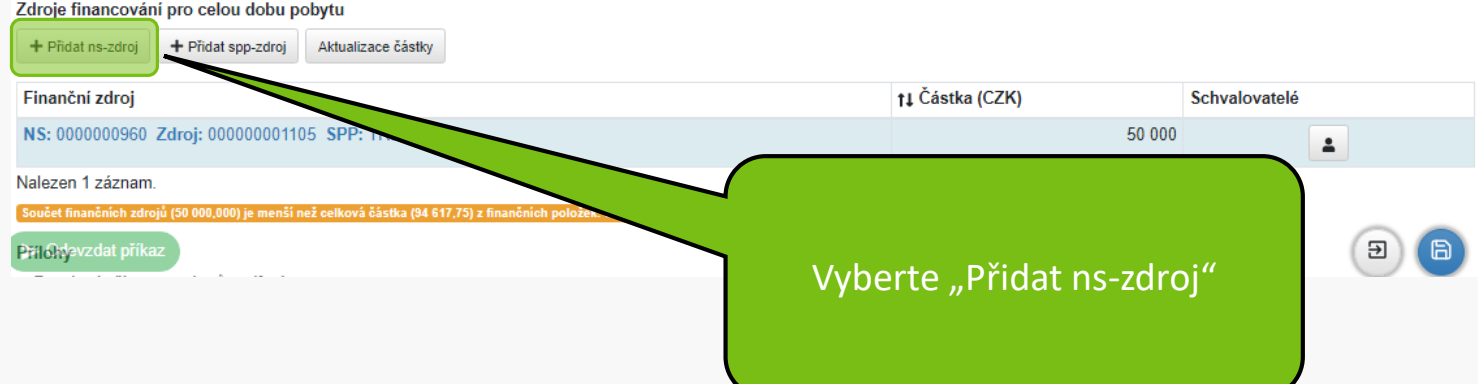

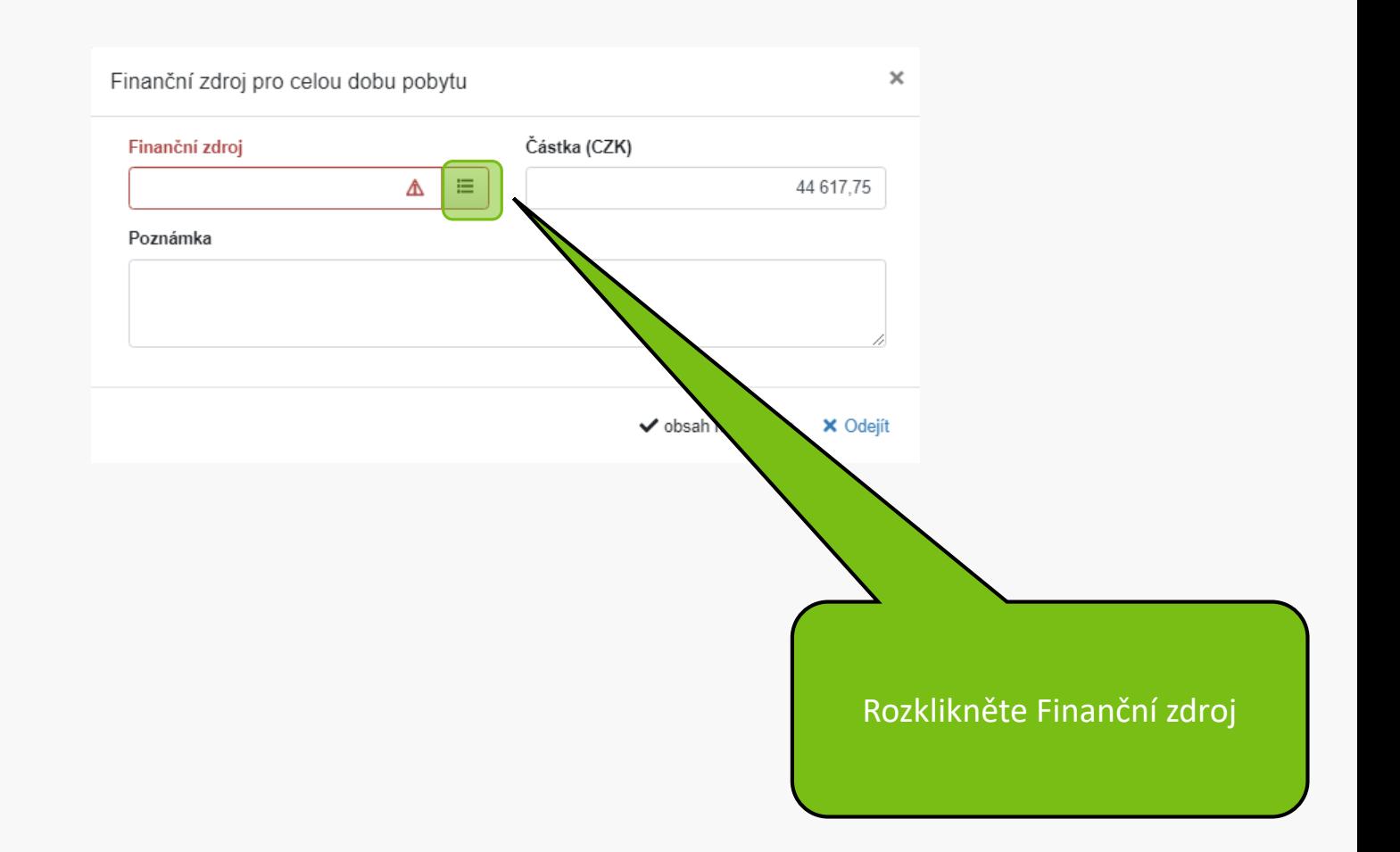

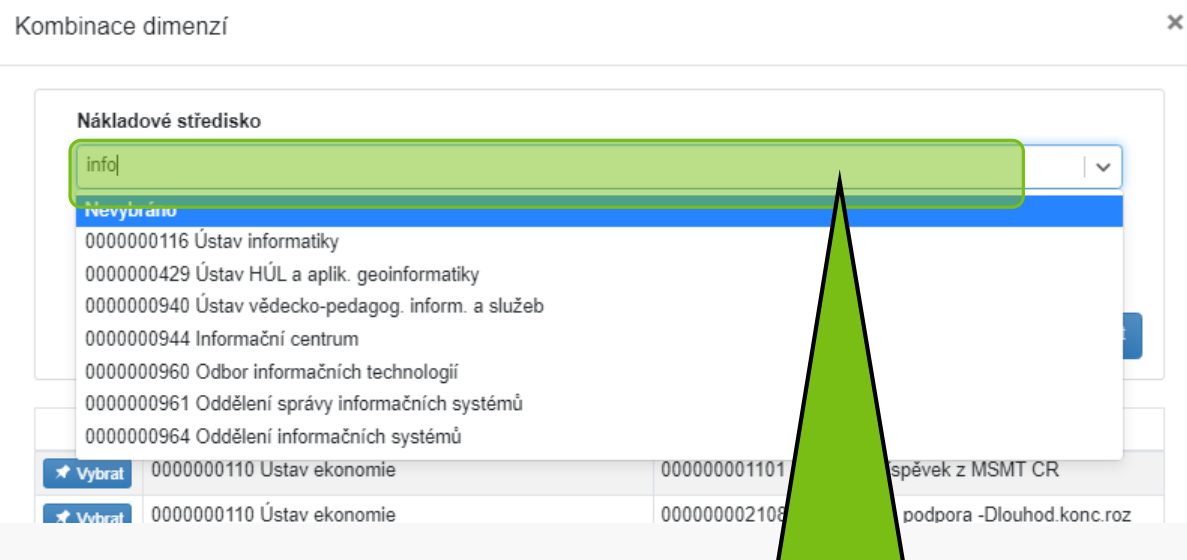

Klikněte do pole Nákladové středisko, zadejte část názvu, z nabídky kliknutím vyberte

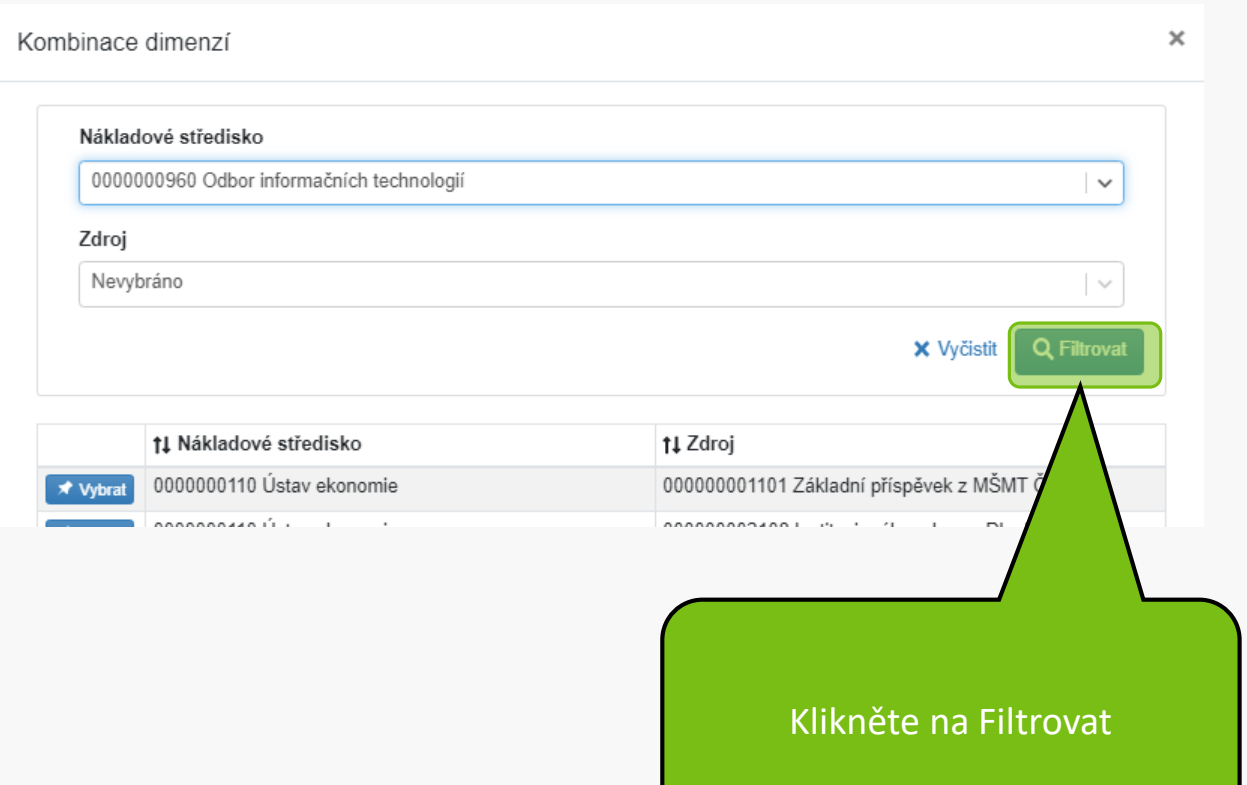

## Kombinace dimenzí

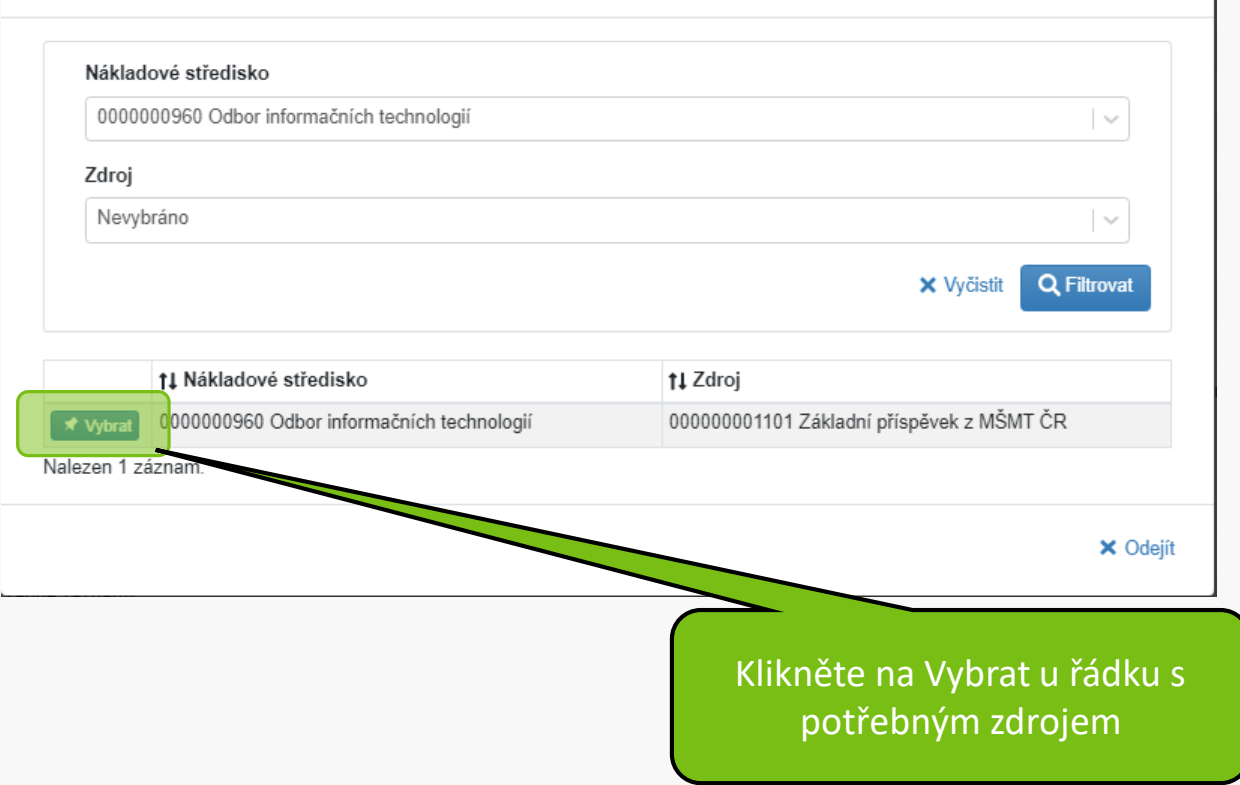

 $\times$ 

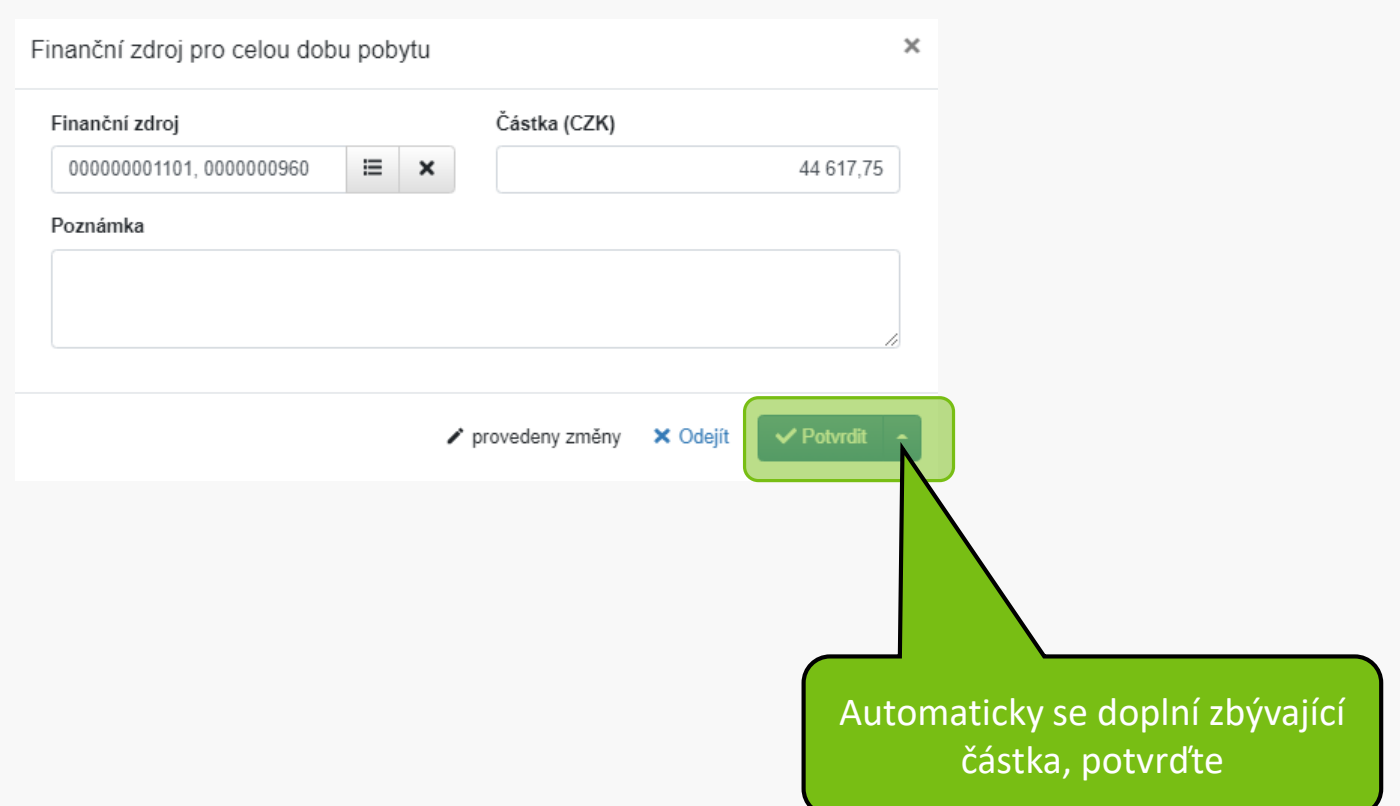

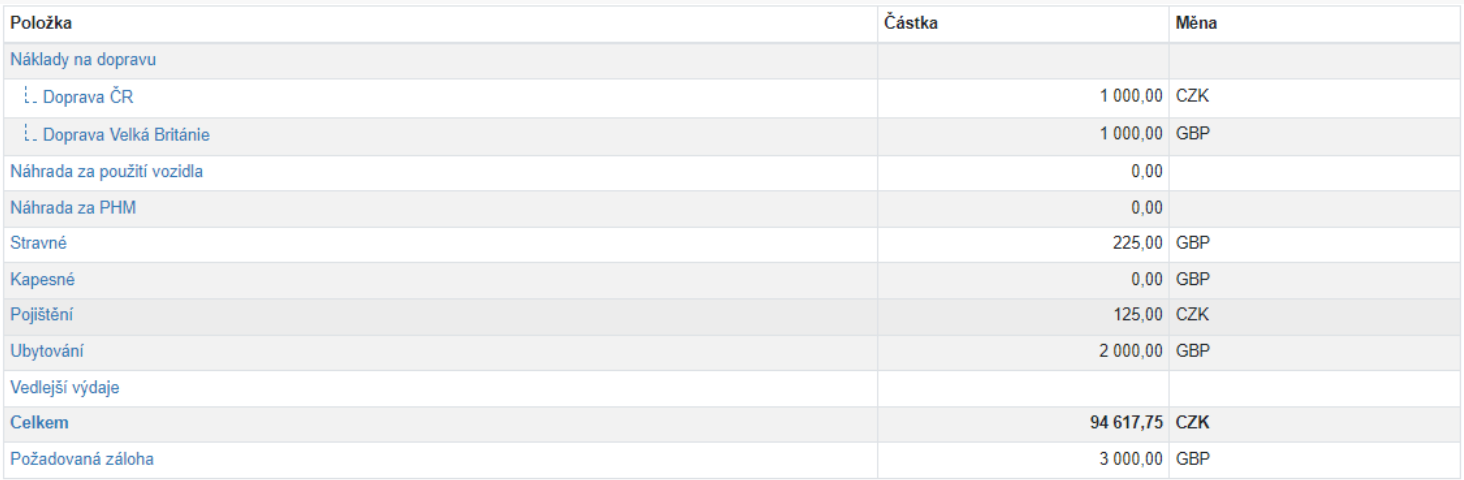

/ Hromadně editovat

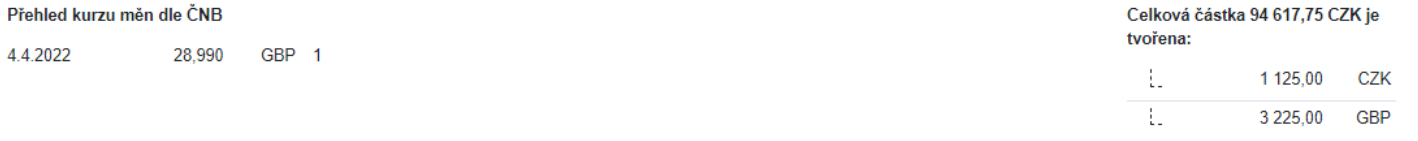

### Zdroje financování pro celou dobu pobytu

+ Přidat ns-zdroj + Přidat spp-zdroj

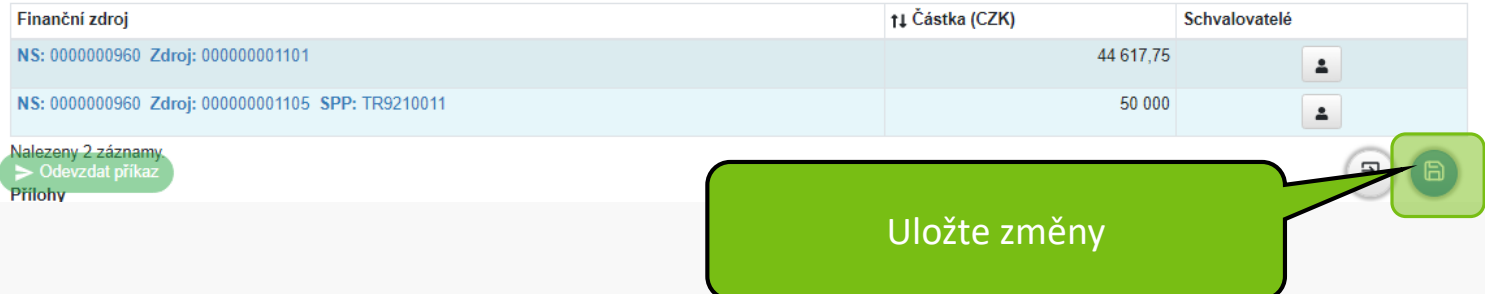

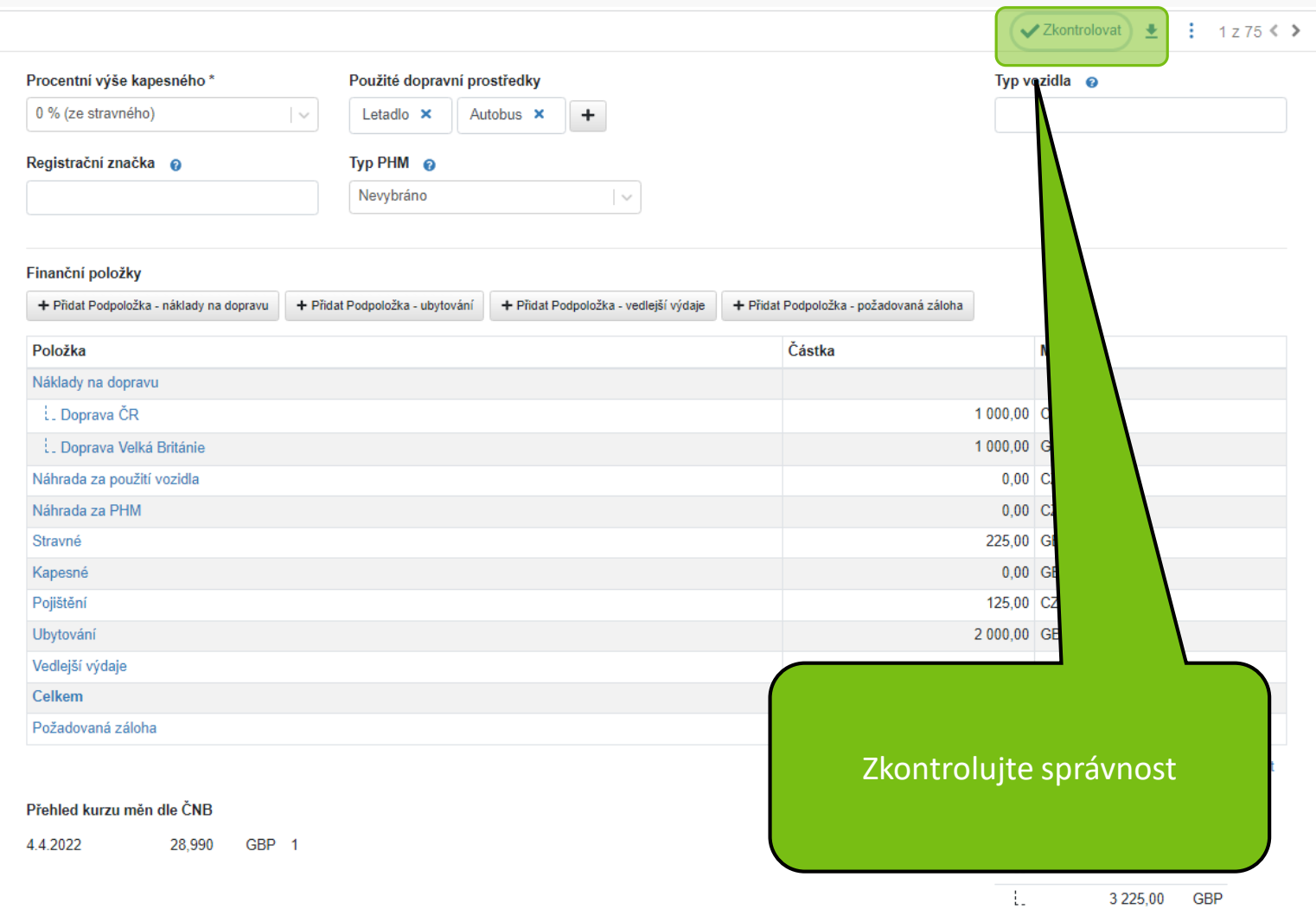

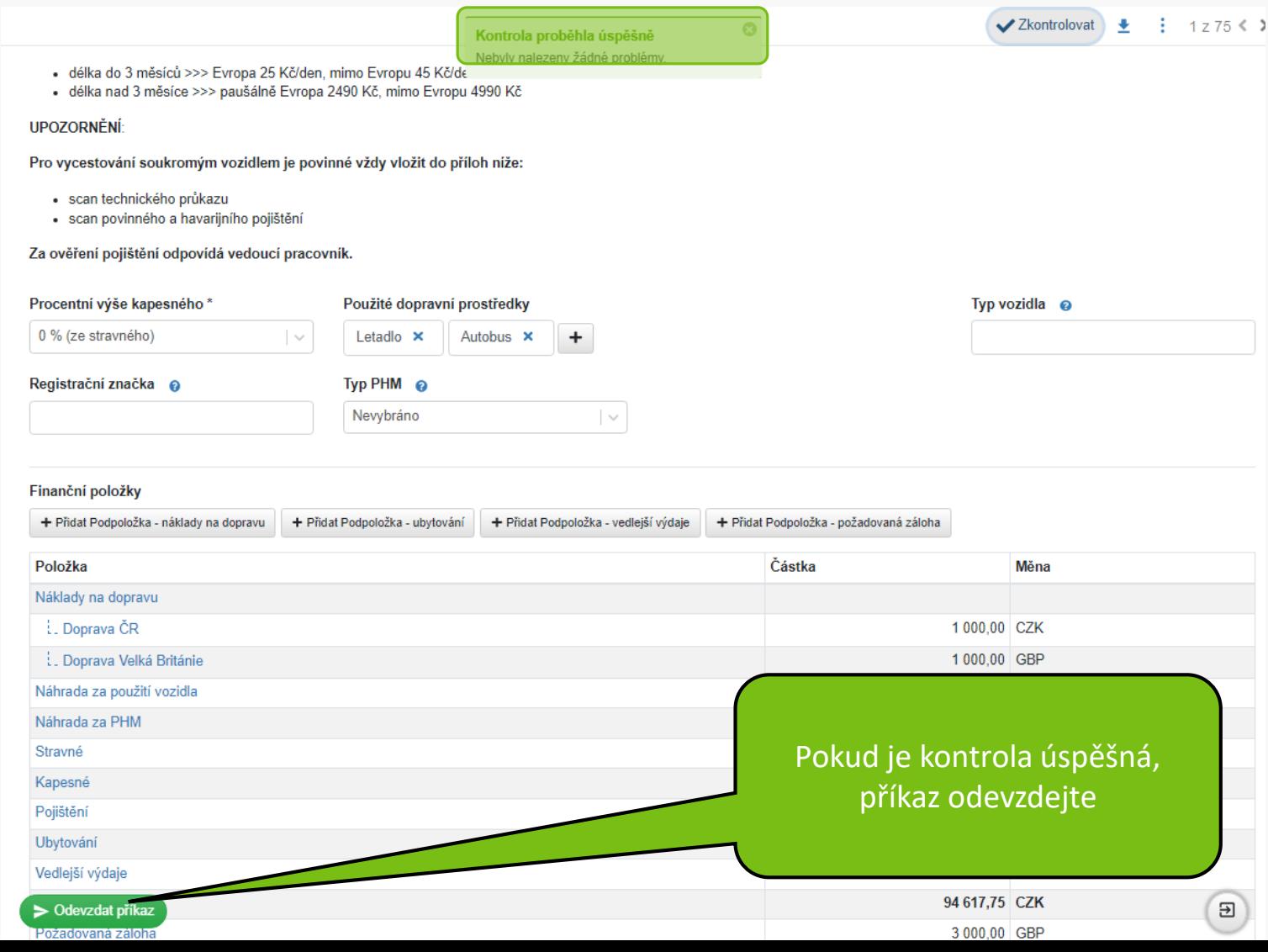

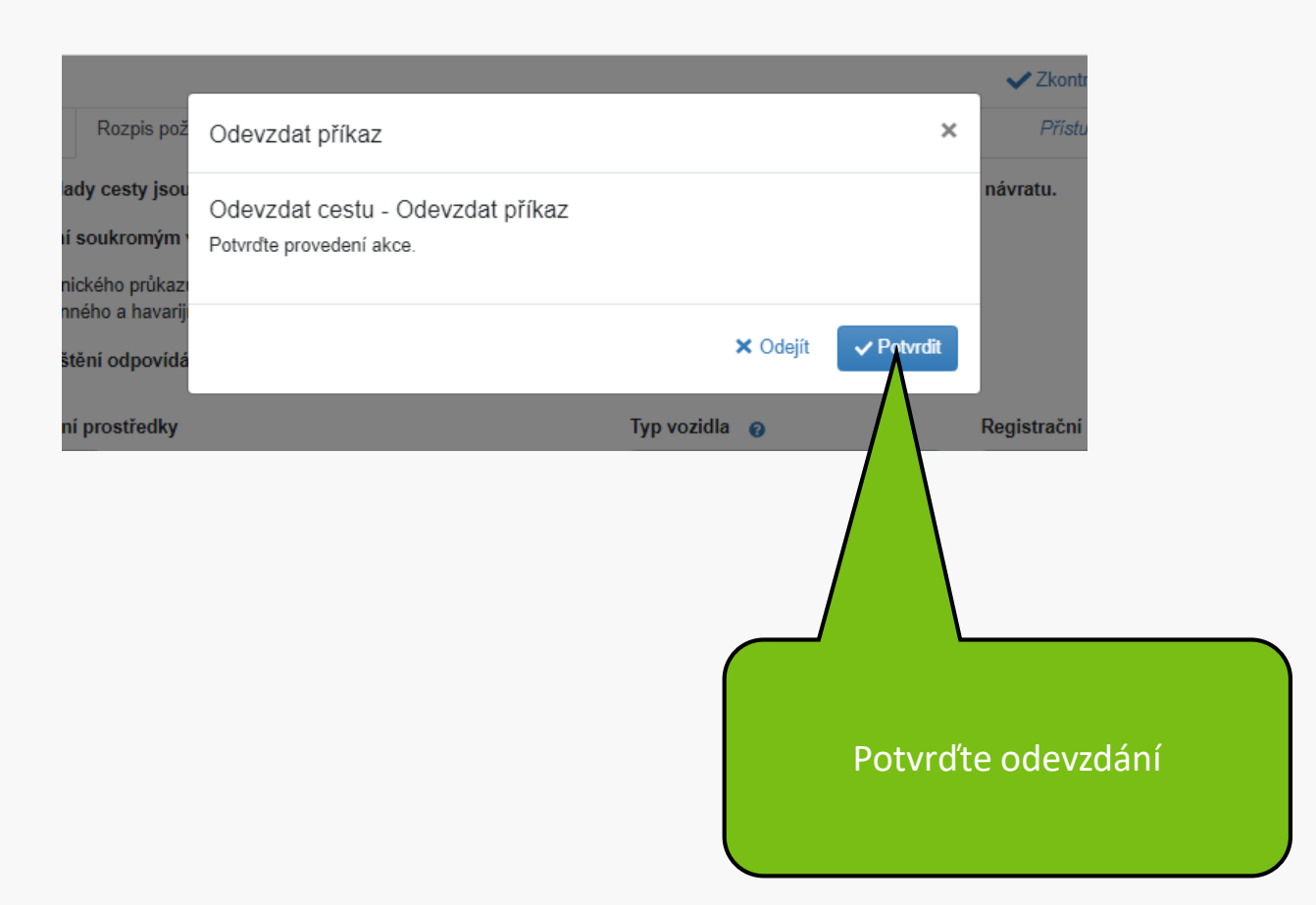

# Váš formulář cesty byl úspěšně podán. Děkujeme.

**MENDELU** Odbor informačních **technologií** 

# Návod připravil

# Odbor informačních technologií MENDELU

oit.mendelu.cz